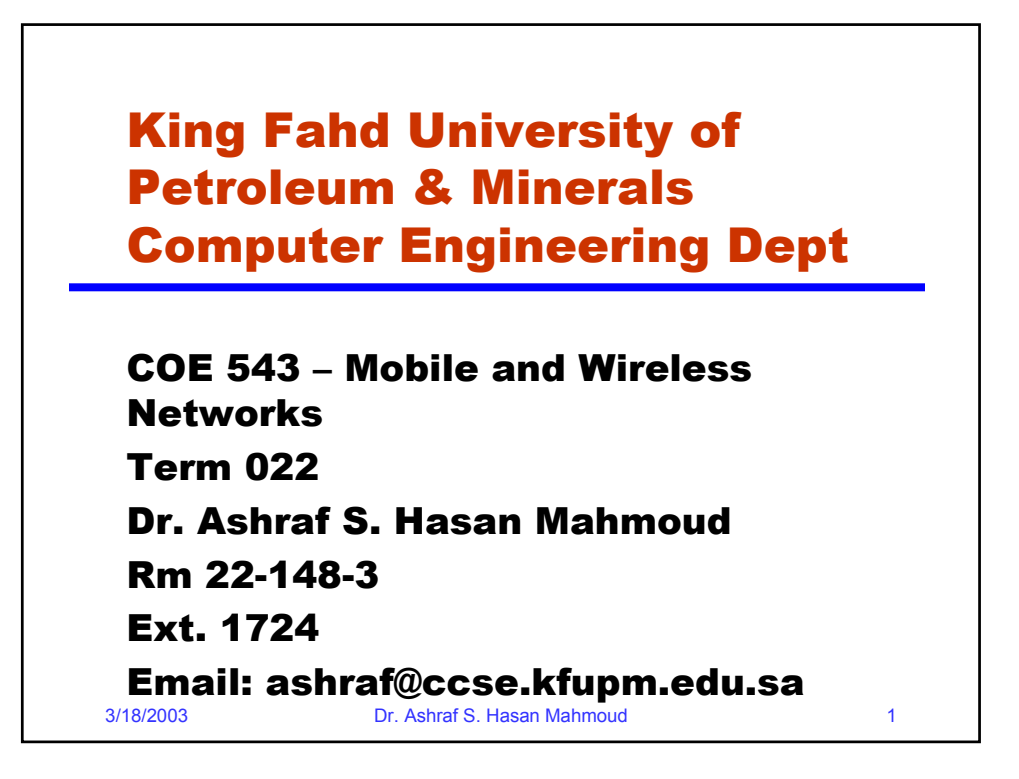

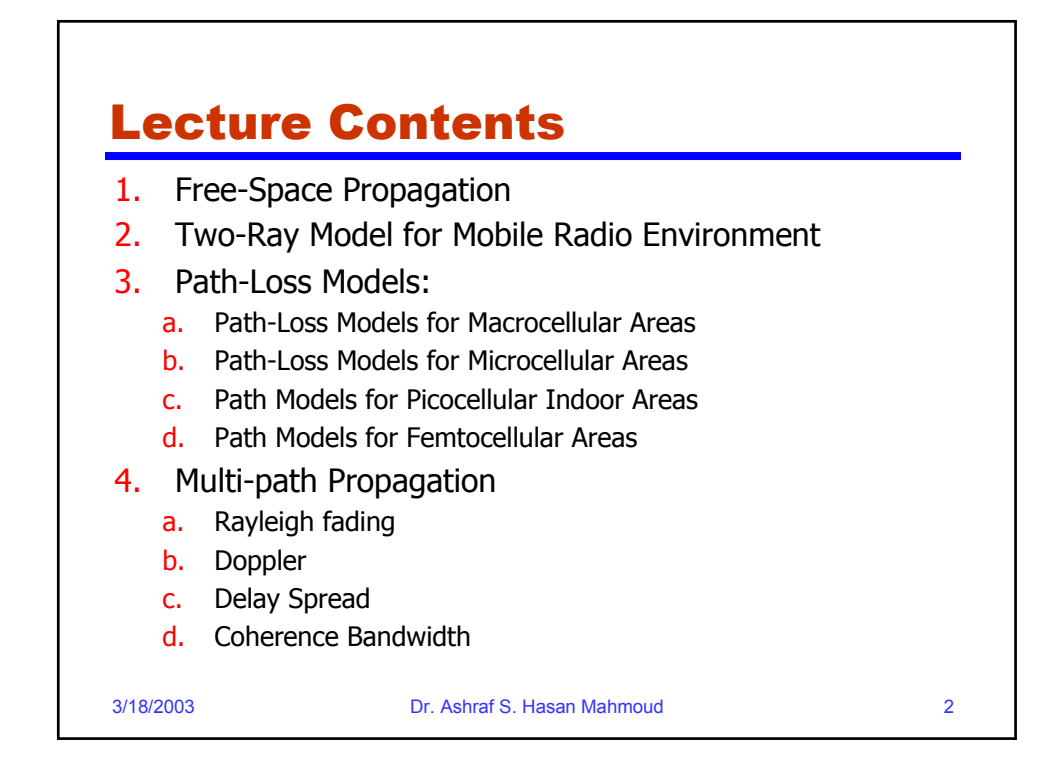

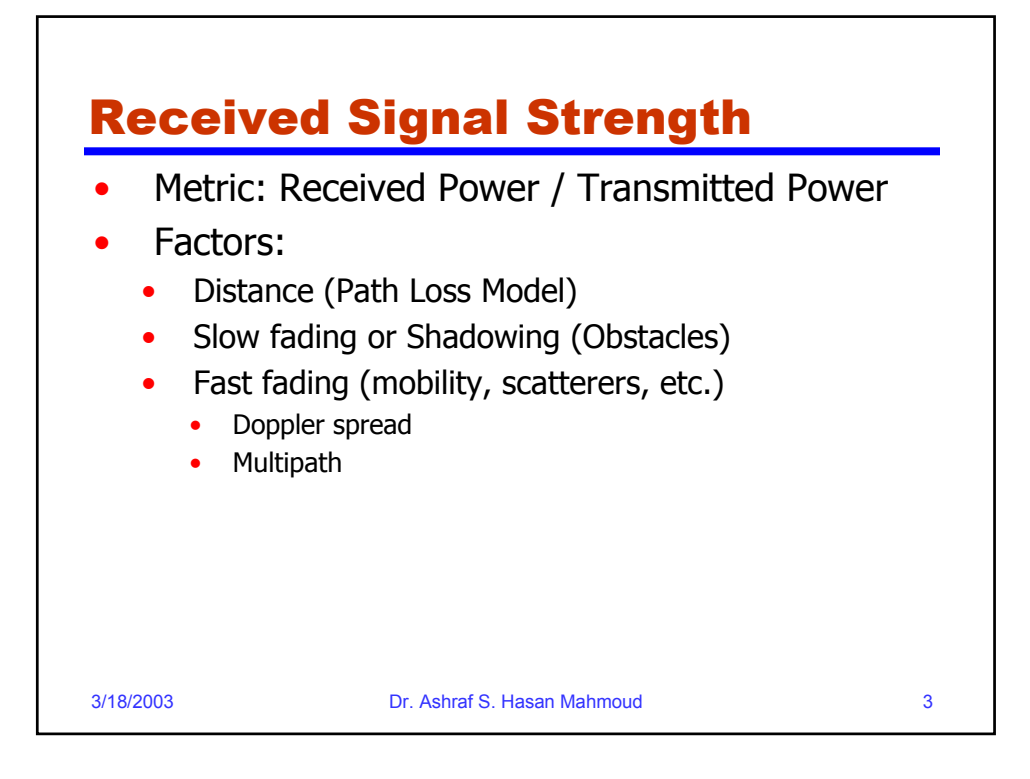

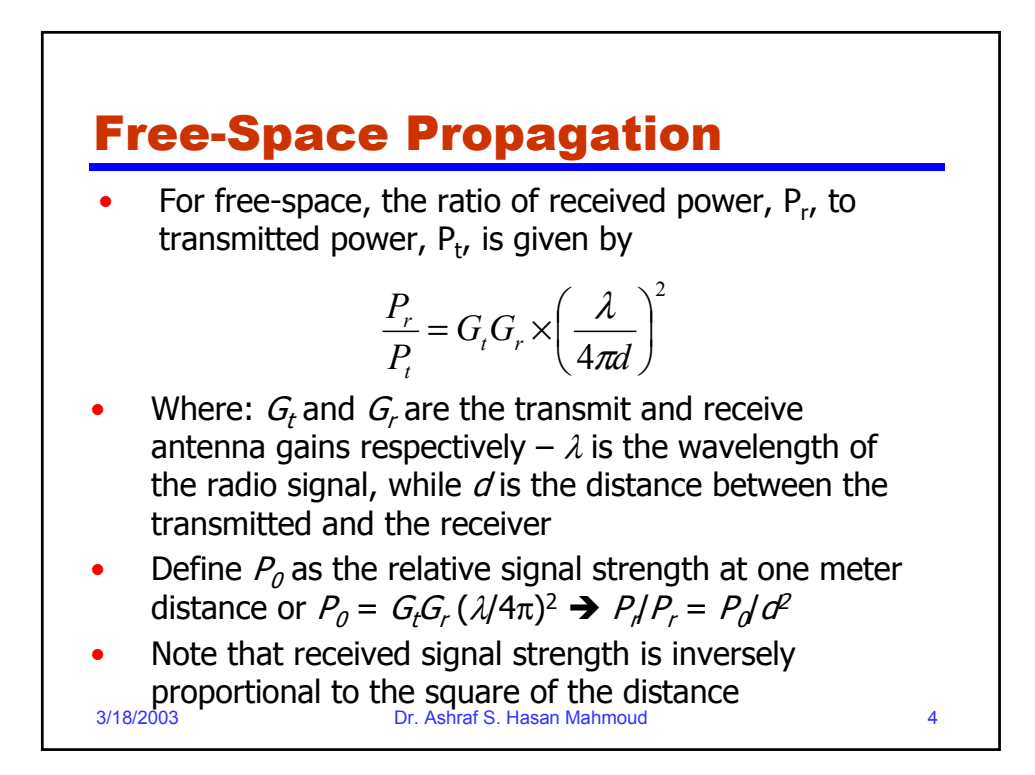

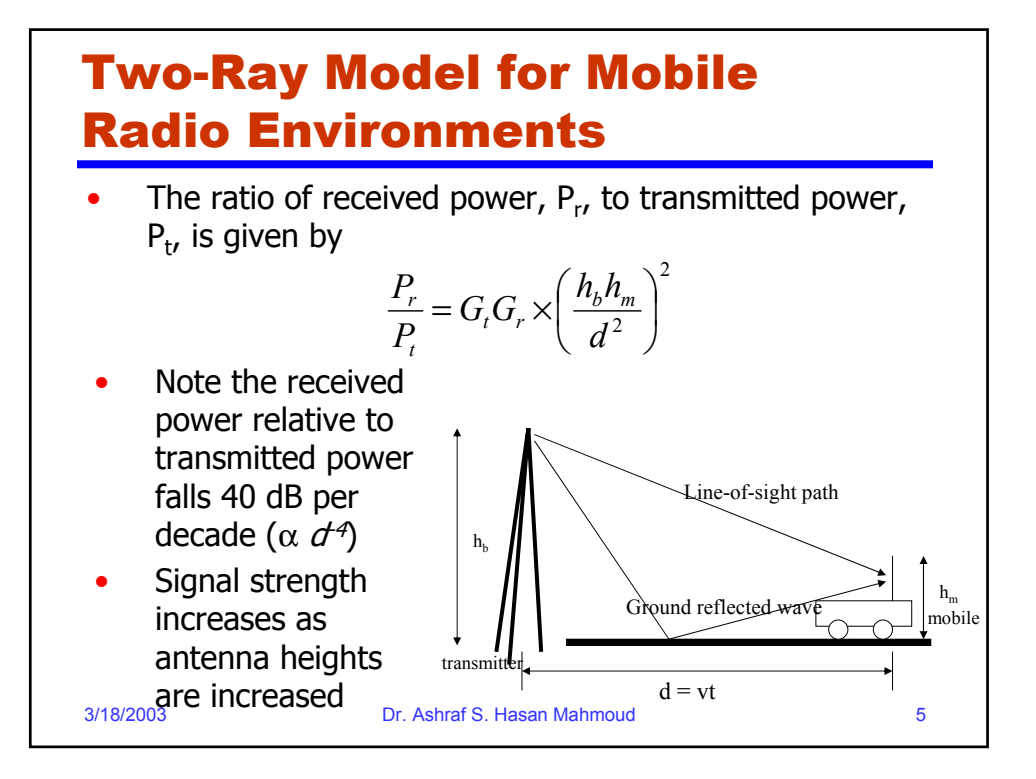

## Distance-Power Gradient Relation

• The ratio of received power,  $P_r$ , to transmitted power, P<sub>t</sub>, is given by

$$
P_r = P_0 d^{-\alpha}
$$

- For free-space  $\alpha = 2$
- For the simplified two-ray model,  $\alpha = 4$
- For indoor and urban radio channels  $\sim$  depending on obstructions and environment:
	- Indoor corridors or open areas  $\alpha$  < 2
	- Metallic buildings  $\alpha$  > 4 ( $\sim$  6)

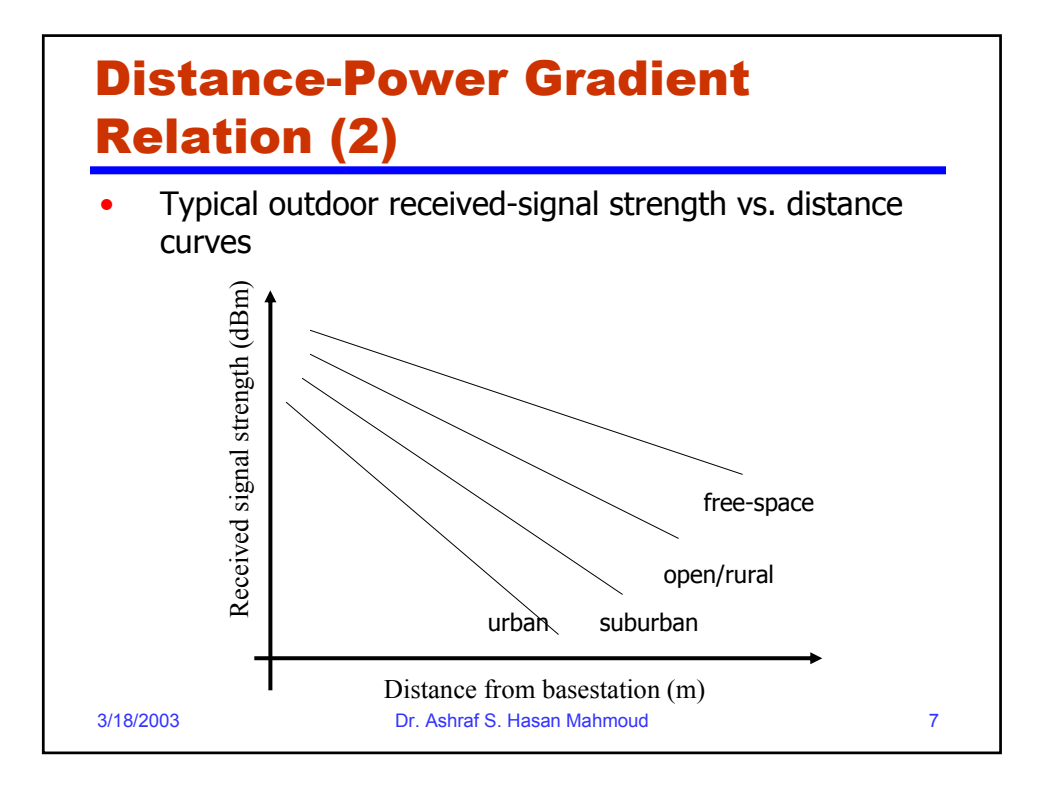

# 3/18/2003 Dr. Ashraf S. Hasan Mahmoud 8 Distance-Power Gradient Relation (3) • Writing the previous relation in dBs  $10\log(P_r) = 10\log(P_0) - 10\alpha \log(d)$ The 10 $\alpha$ log( $d$ ) ~ represents the power loss in dB with respect to received power at one meter Loss of  $10\alpha$  dB per decade of distance **Let**  $L_0 = 10 \log(P_t) - 10 \log(P_0)$  $L_p = L_0 + 10 \alpha \log(d)$ be the path-loss in dB at a distance of one meter, then the total path-loss,  $L_{p}$  at distance  $d$ , is given by

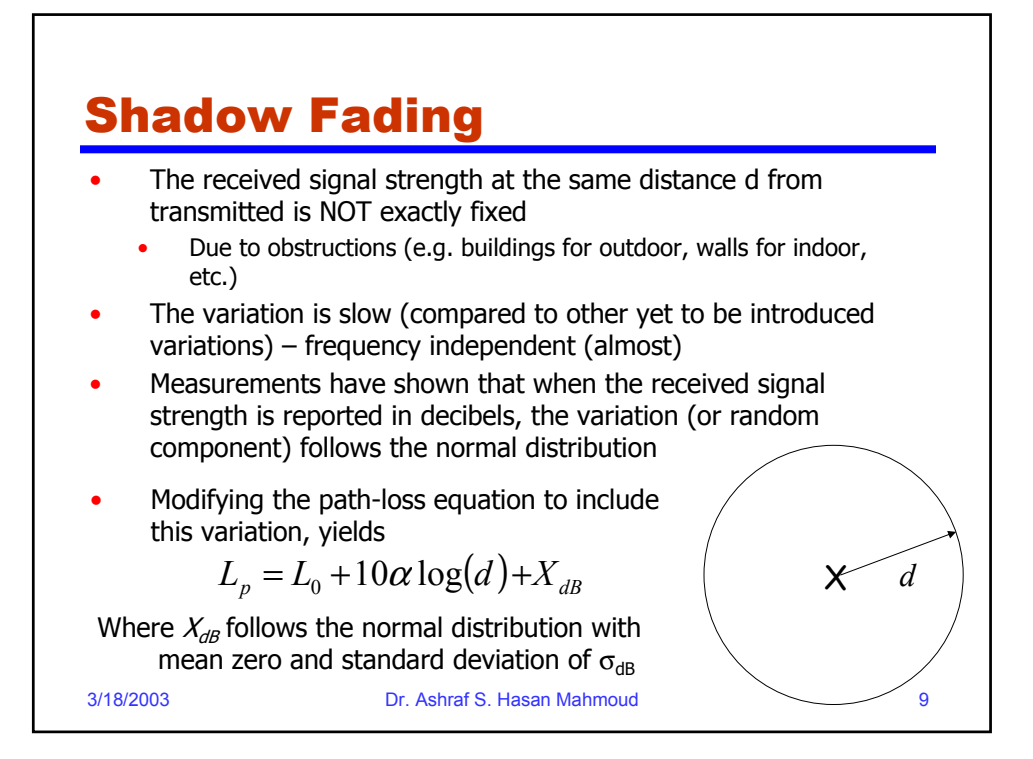

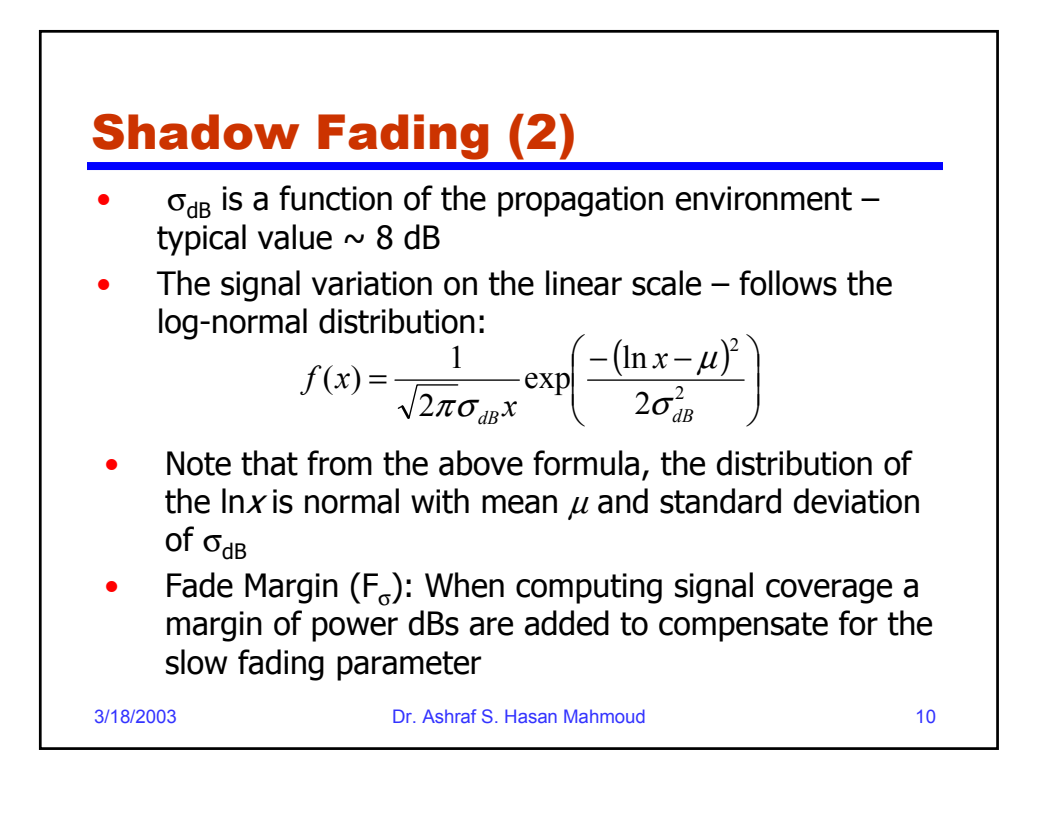

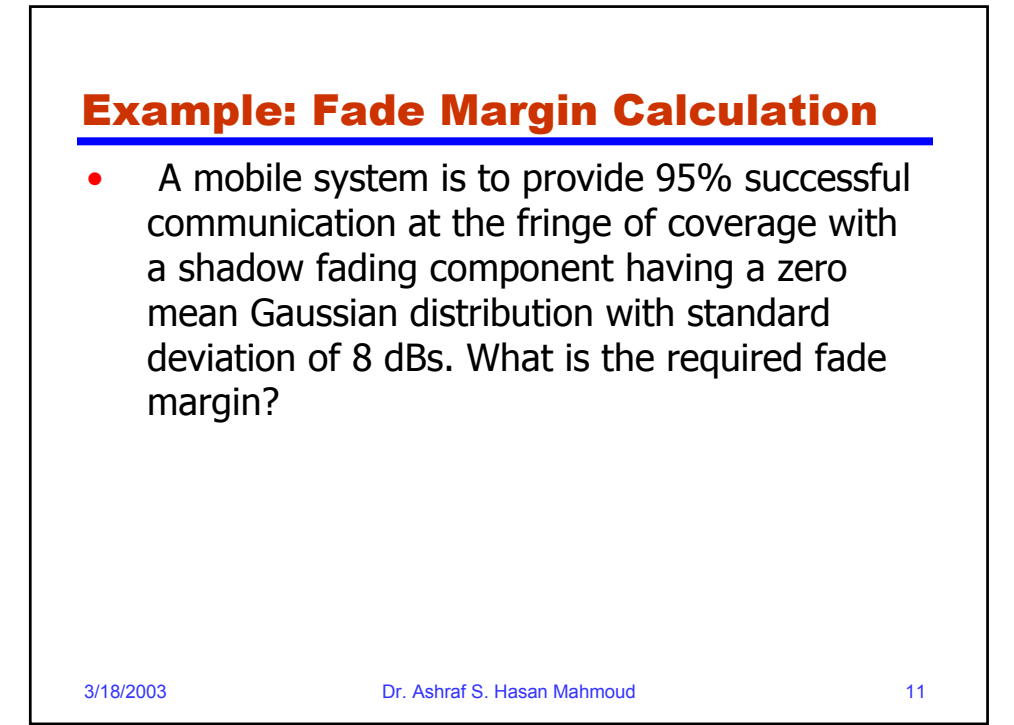

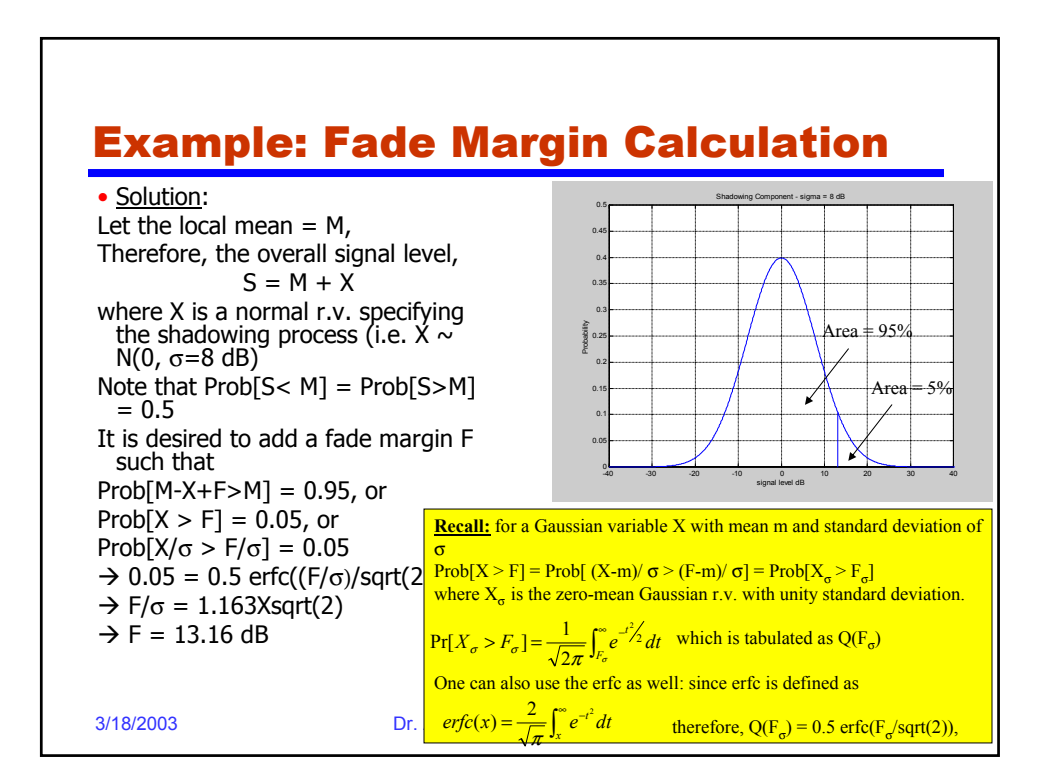

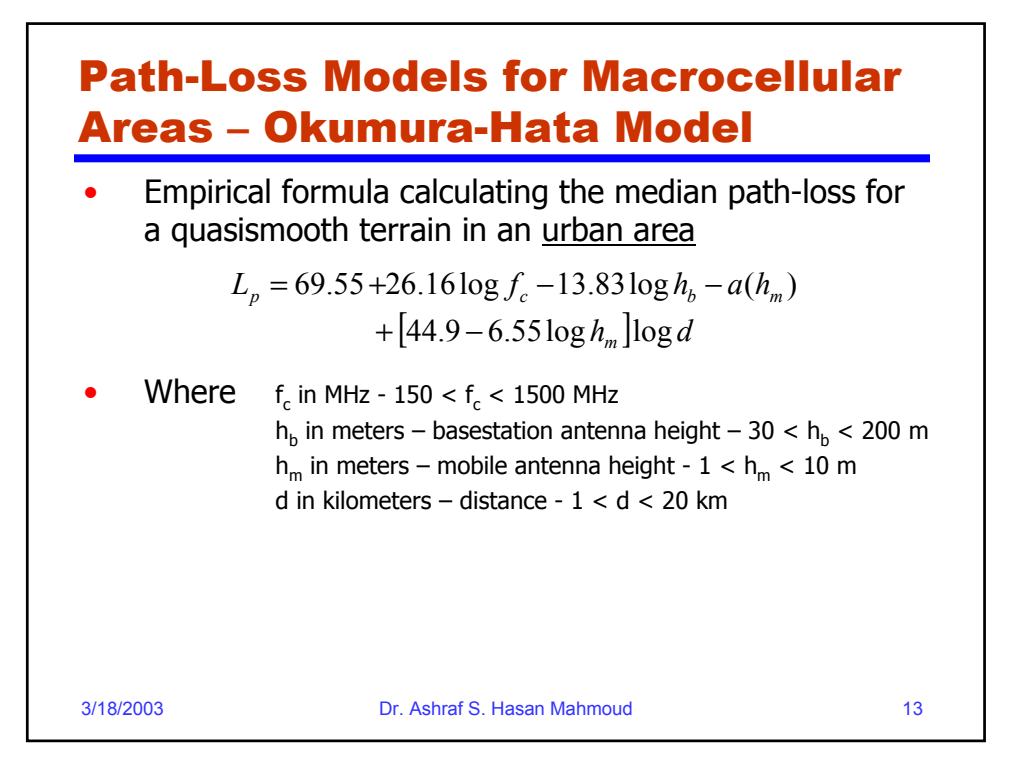

#### 3/18/2003 Dr. Ashraf S. Hasan Mahmoud 14 Path-Loss Models for Macrocellular Areas – Okumura-Hata Model (2) The correction factor for the mobile antenna height is given by: • Small-medium city: Large city: • For a suburban area: For an open area:  $a(h_m) = (1.1 \log f_c - 0.7)h_m - (1.56 \log f_c - 0.8)$  $a(h_m) = 8.29(\log 1.54 h_m)^2 - 1.1$ ,  $fc \leq 200 MHz$  $a(h_m) = 3.2(\log 11.75 h_m)^2 - 4.97$ ,  $fc \leq 400 MHz$  $\overline{\phantom{a}}$  $\overline{\phantom{a}}$  $\rfloor$  $\overline{\phantom{a}}$  $\mathsf{L}$ L L  $2 \log \left[\frac{f_c}{28}\right]^2 = L_p(urban) - 2 \log \left( \frac{f_c}{28} \right)^2 - 5.4$ 2  $L_p = L_p(urban) - 2 \log \left[ \frac{f_c}{2g} \right]$  $L_p = L_p(urban) - 4.78(\log f_c)^2 + 18.33\log f_c - 40.94$

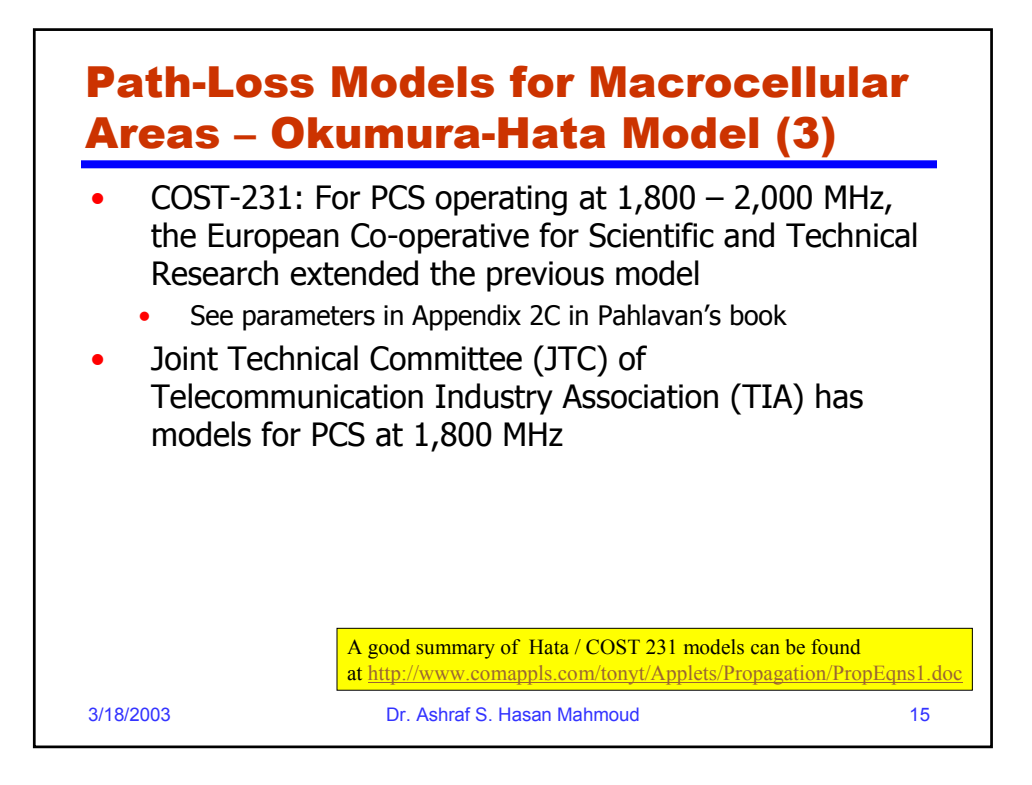

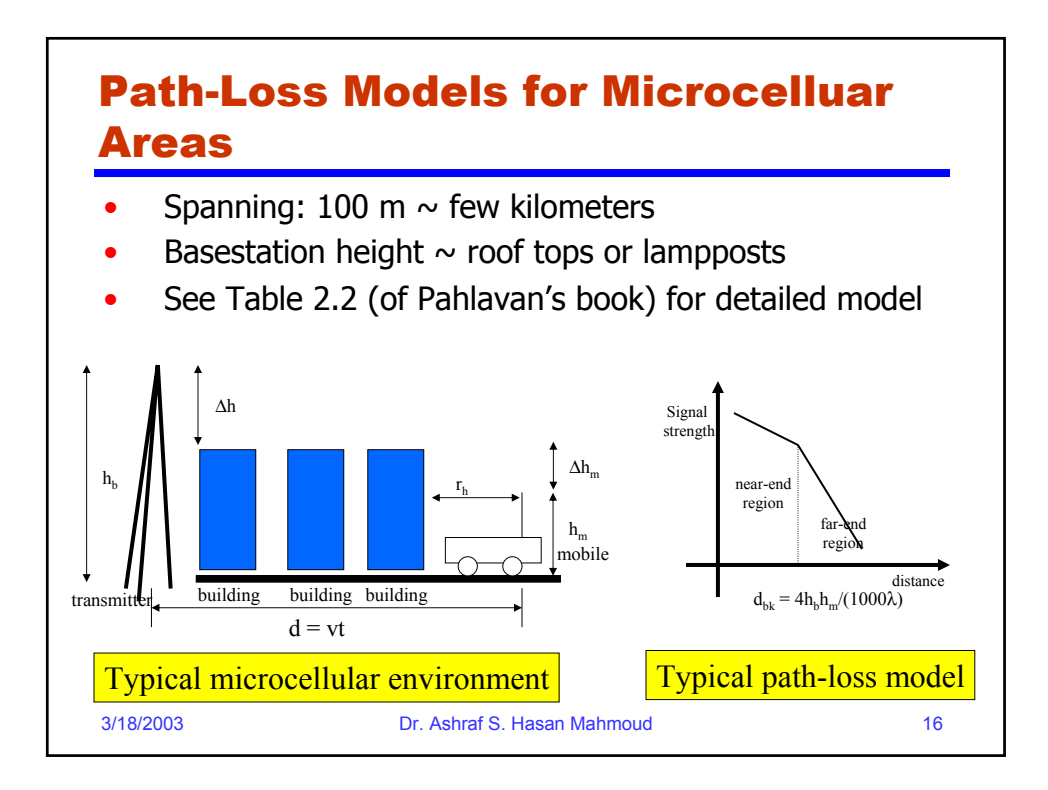

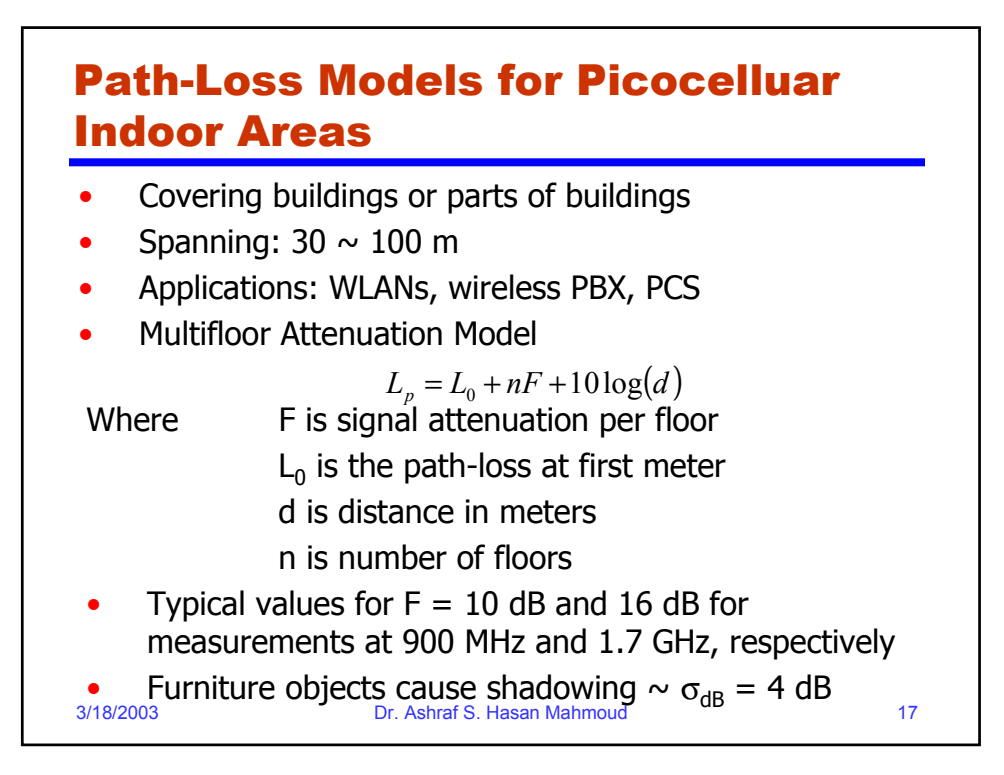

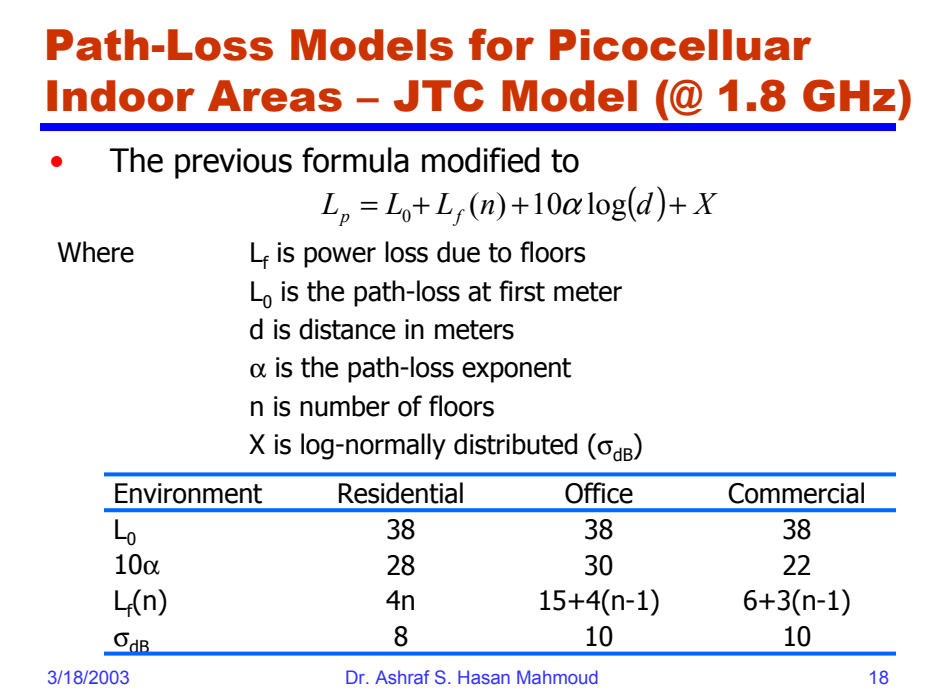

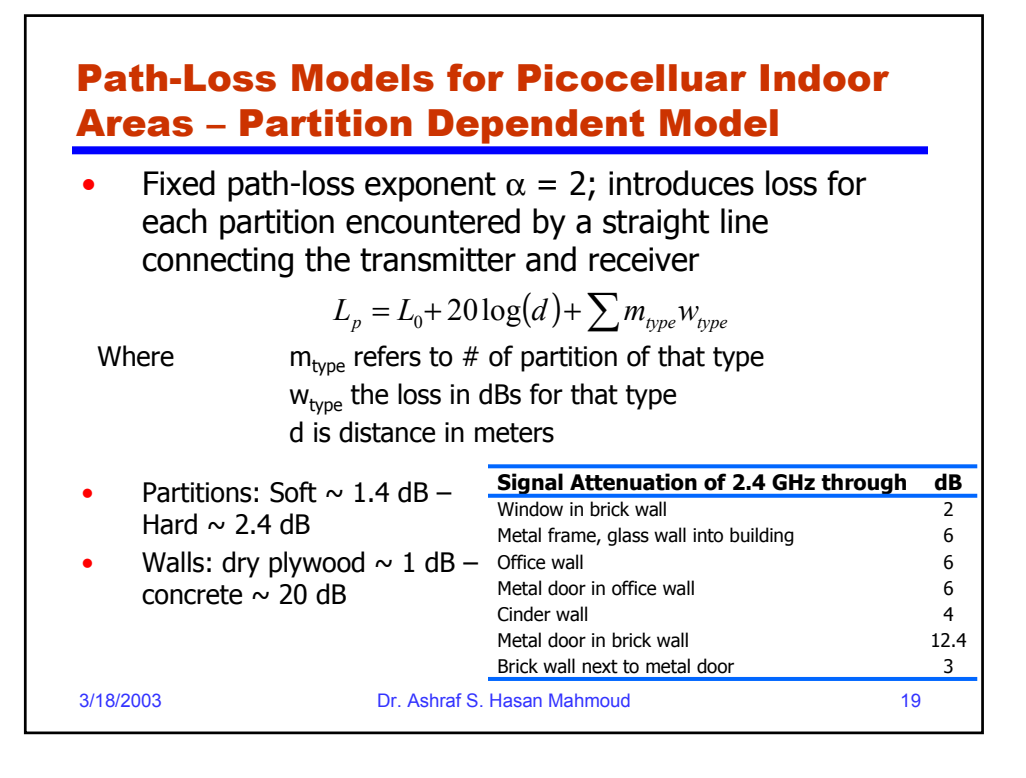

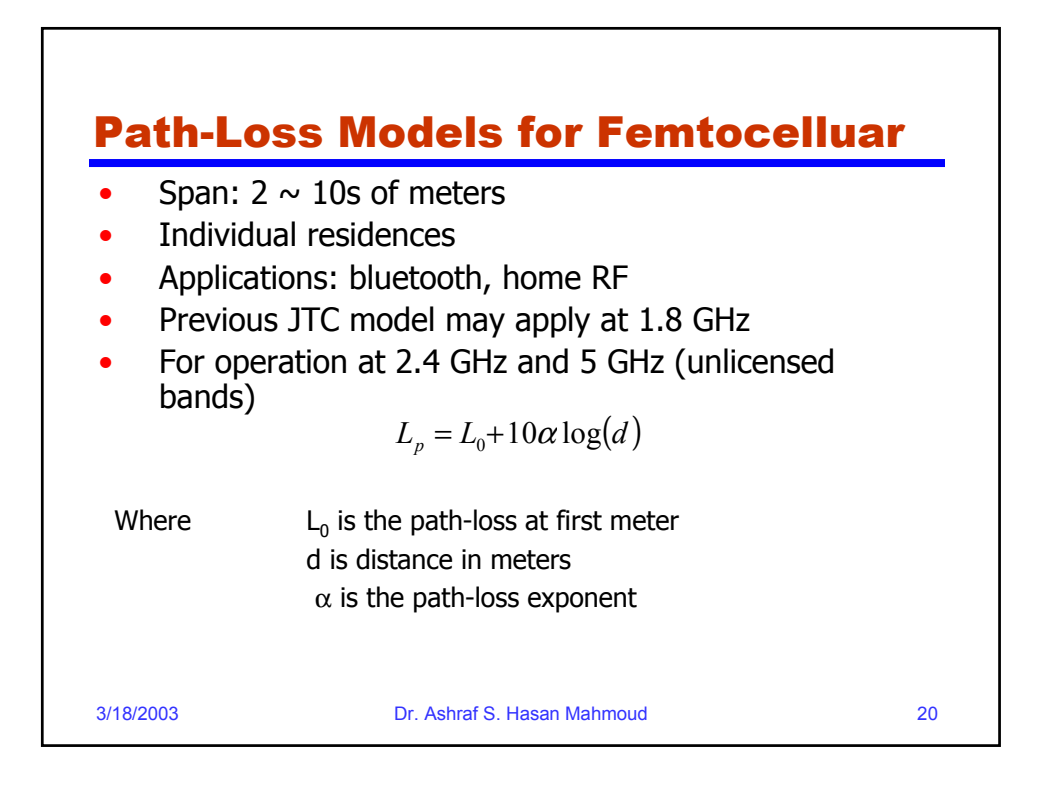

### Path-Loss Models for Femtocelluar – Model Parameters

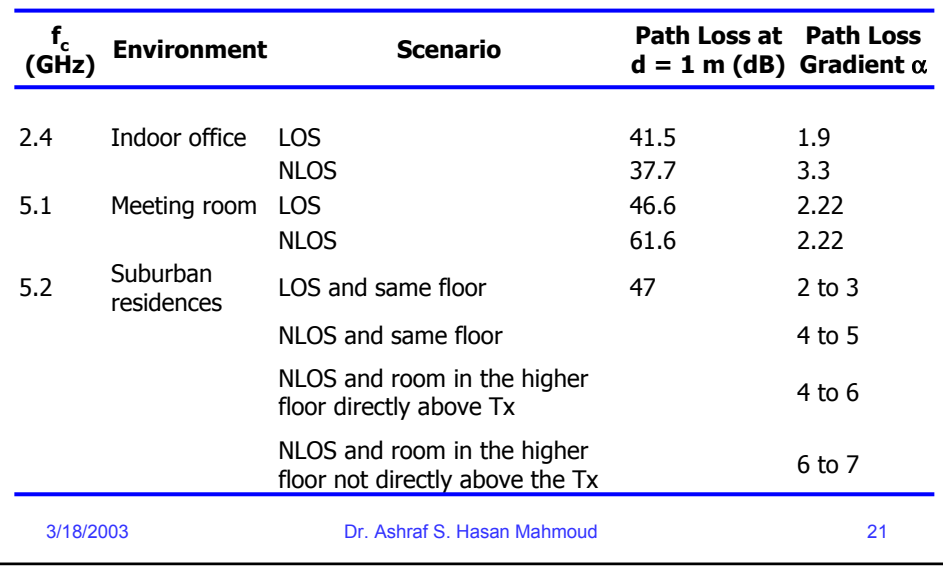

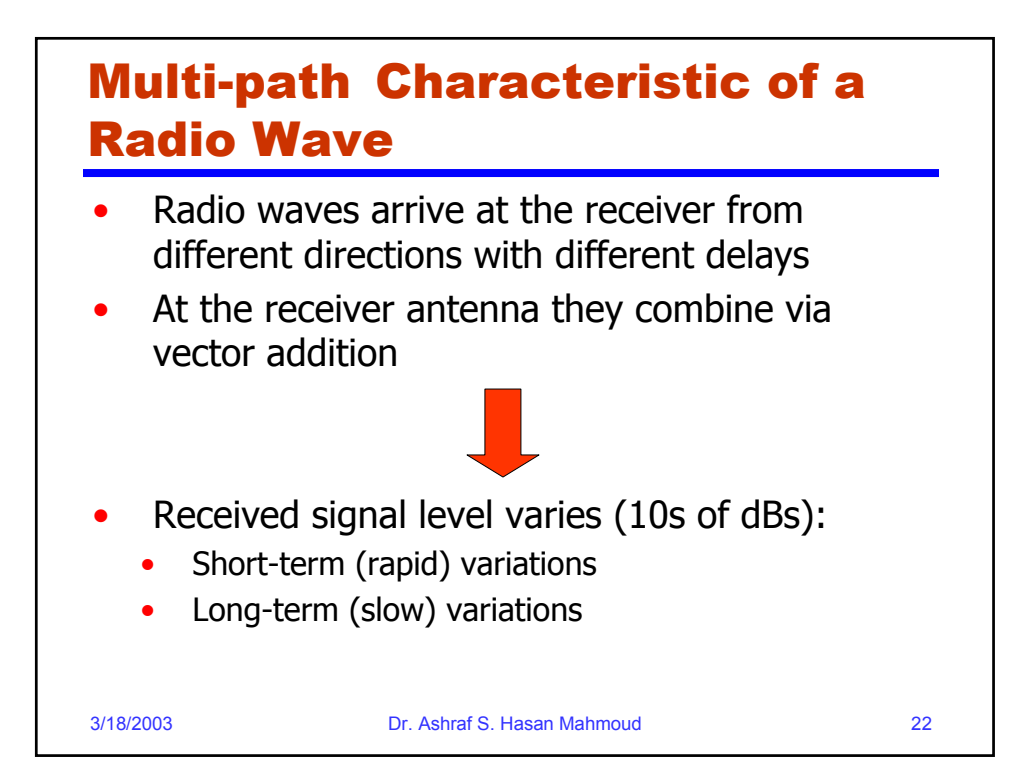

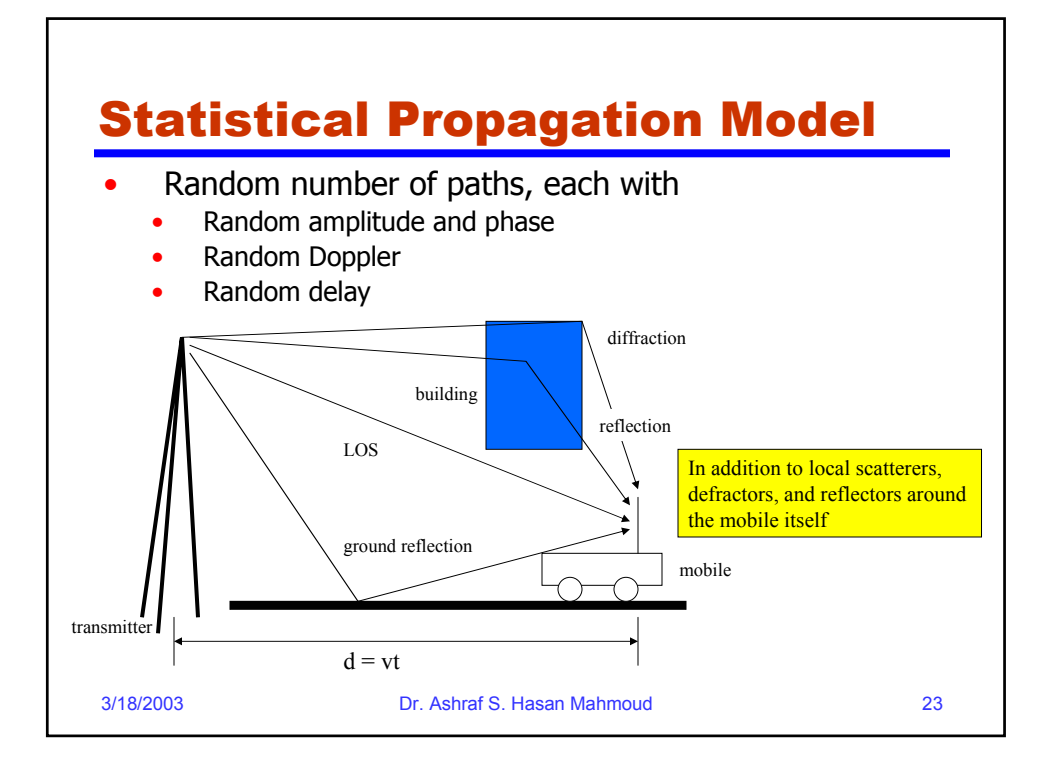

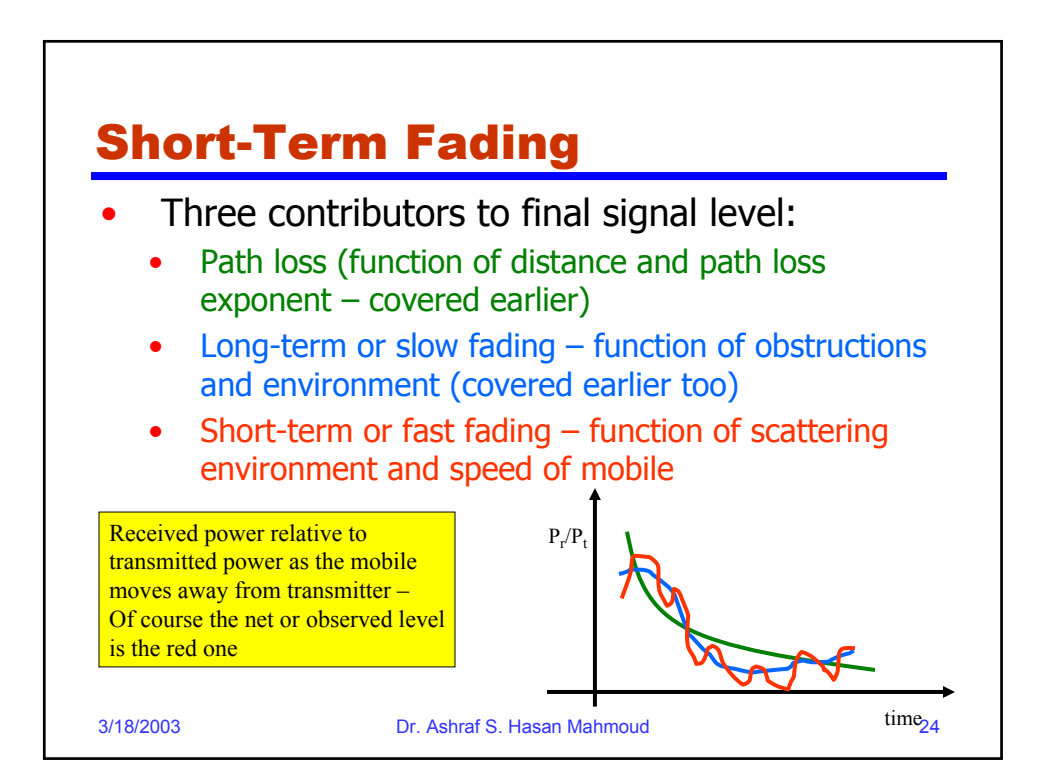

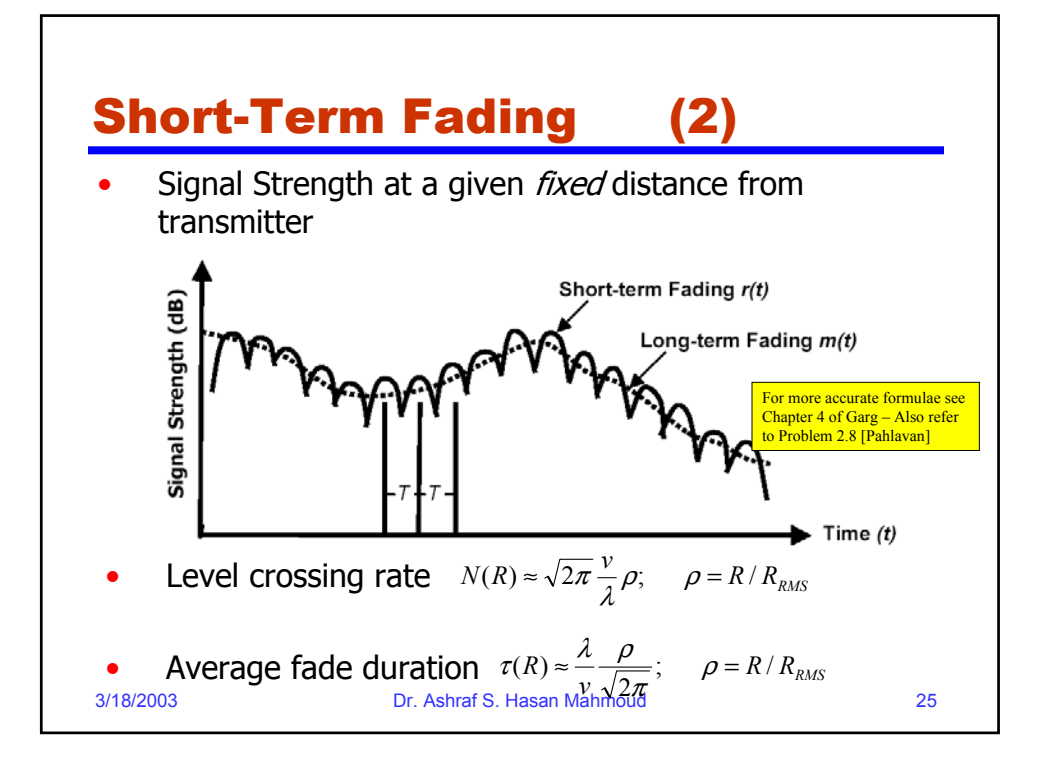

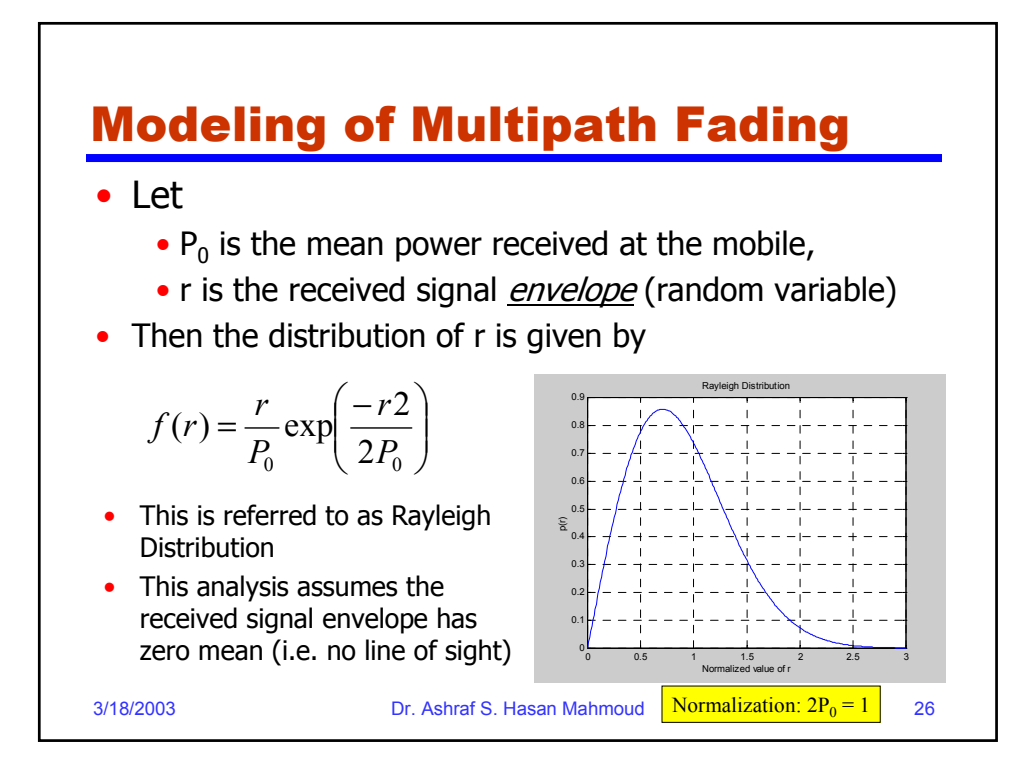

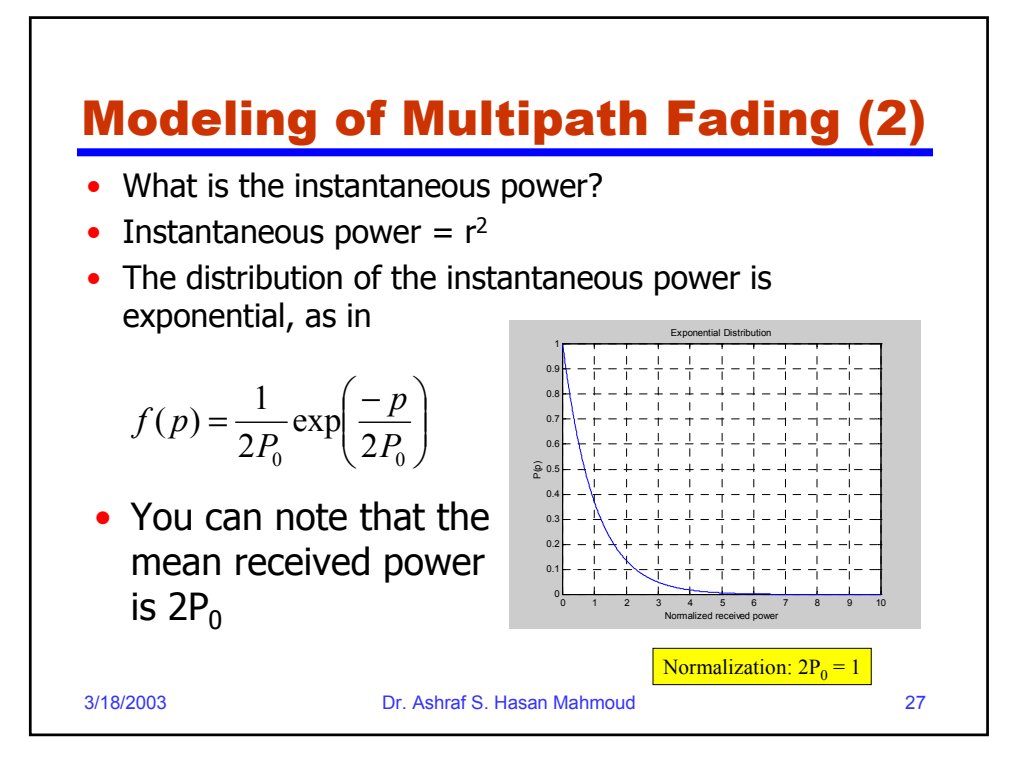

#### 3/18/2003 Dr. Ashraf S. Hasan Mahmoud 28 What if There is a Line-of-Sight Component? When there is a LOS component, the signal envelope follows the Ricean distribution: • **Exercise**: 1. Derive the probability distribution of the power variable? 2. Show that this reduces to the Rayleigh distribution when the line-of-sight component is set to zero.  $(r) = \frac{r}{P_0} \exp\left(\frac{-(r^2 + K)}{2P_0}\right) I_0\left(\frac{Kr}{P_0}\right)$   $r \ge 0; K \ge 0$ 2  $\sum_{n=0}^{\infty} \exp\left(\frac{-(r+h)}{2P_0}\right) I_0\left(\frac{Rr}{P_0}\right)$   $r \ge 0; K \ge$ J  $\backslash$  $\overline{\phantom{a}}$ ∖ ſ  $\vert$ J  $\backslash$  $\overline{\phantom{a}}$ l  $=\frac{r}{P_0}\exp\left(\frac{-(r^2+K)}{2P_0}\right)I_0\left(\frac{Kr}{P_0}\right)$   $r\geq 0; K$  $r^2 + K$  $f(r) = \frac{r}{P_0}$

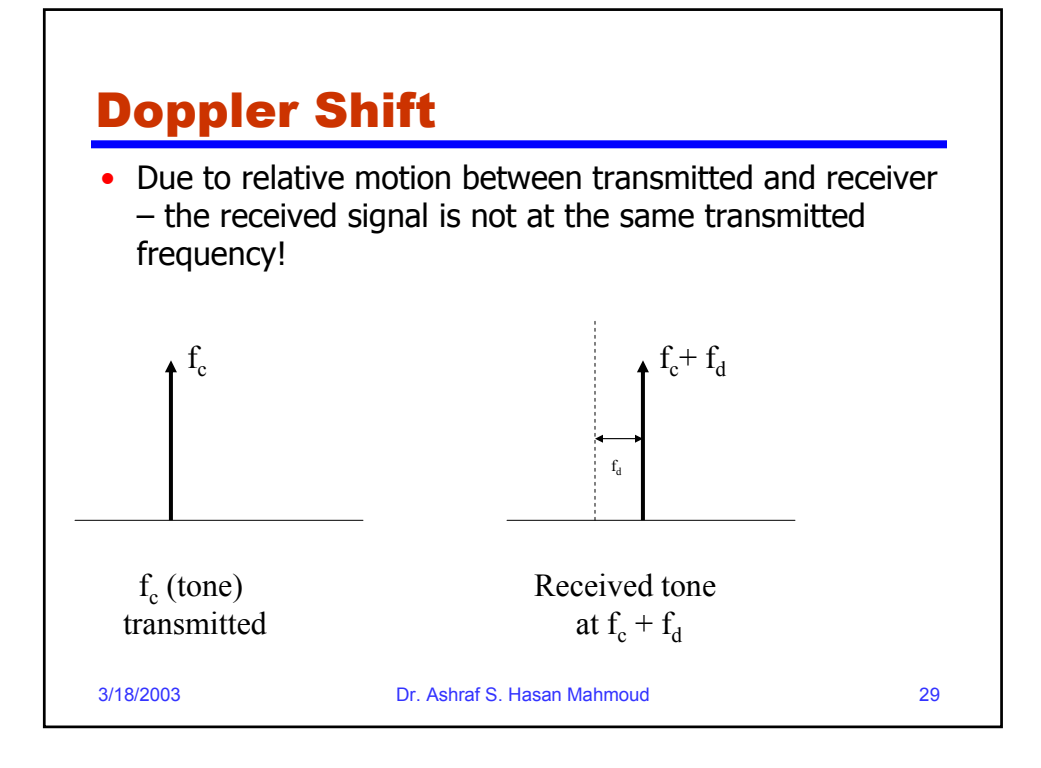

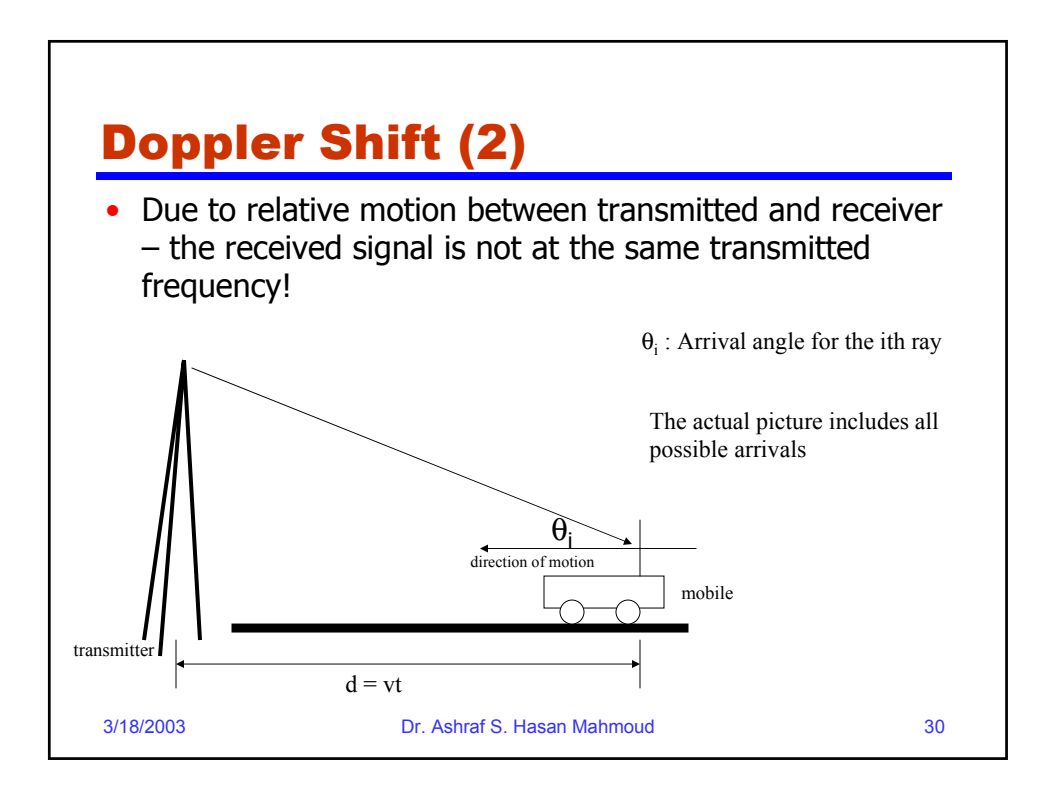

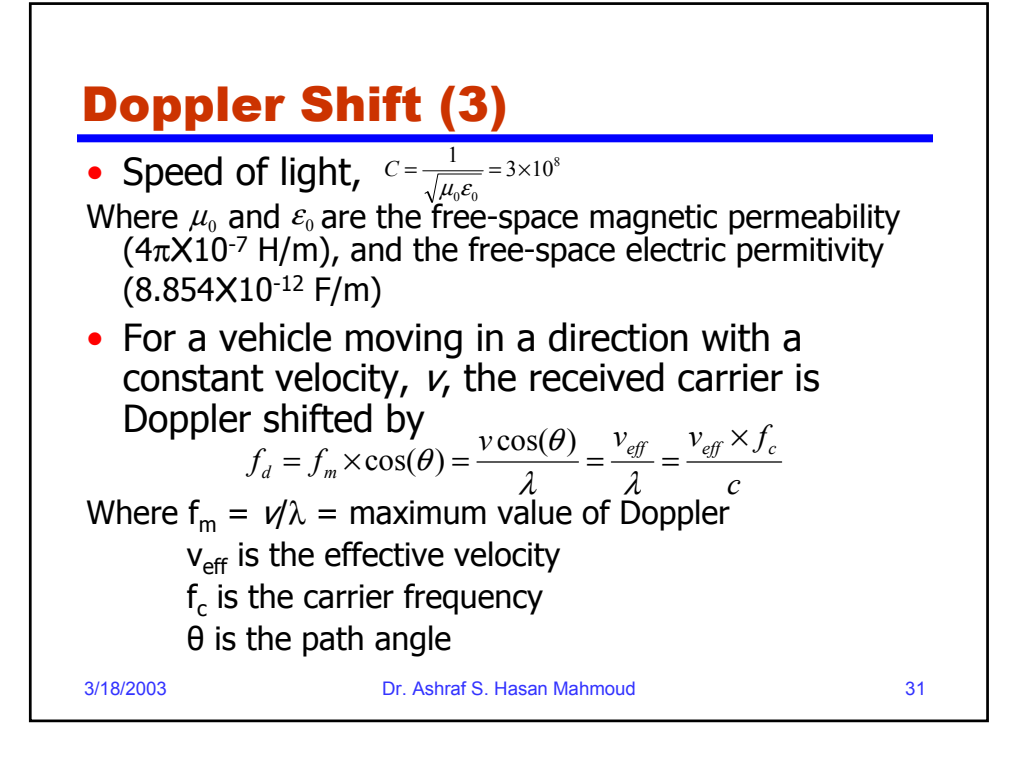

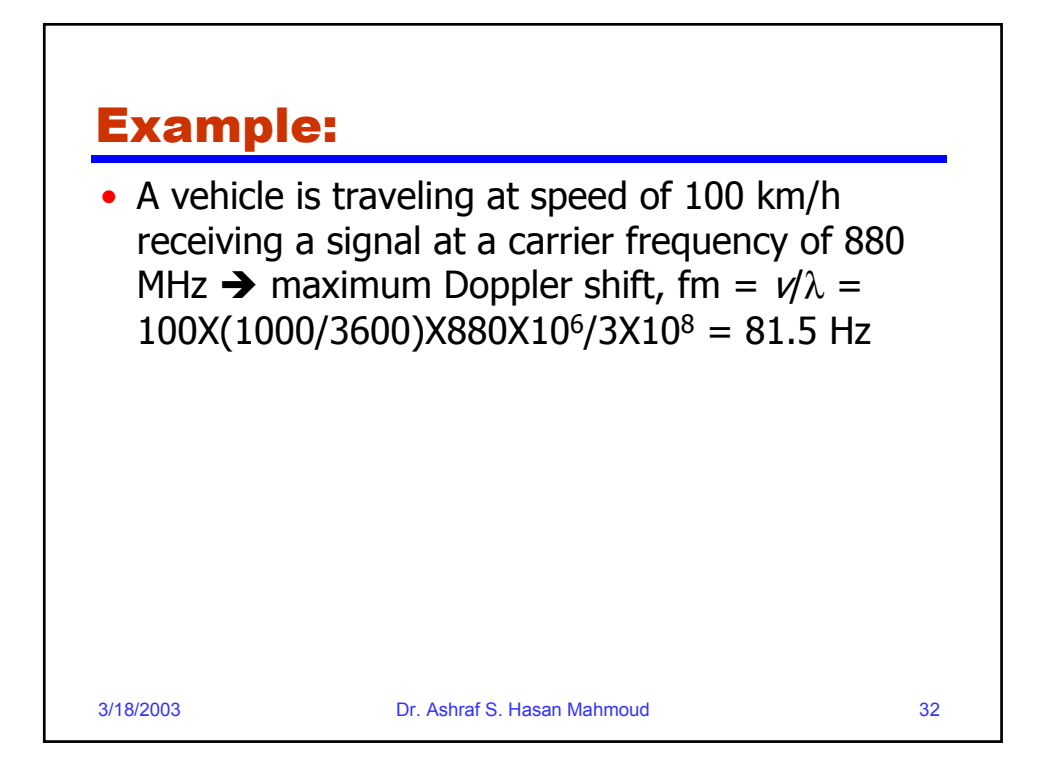

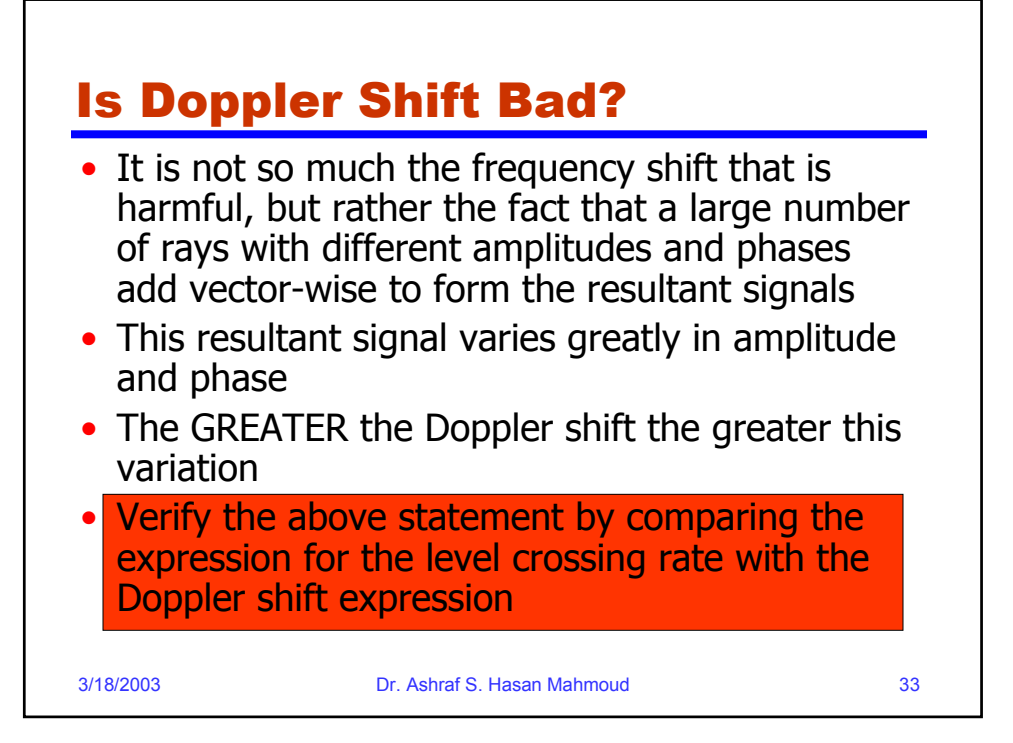

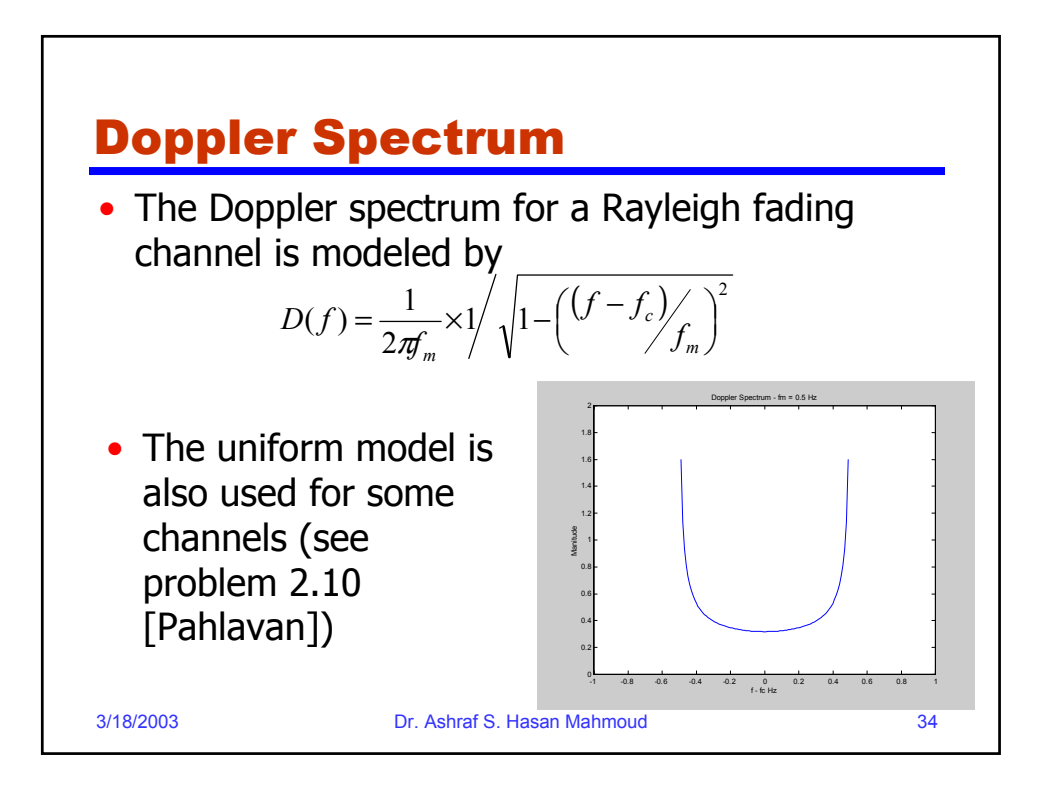

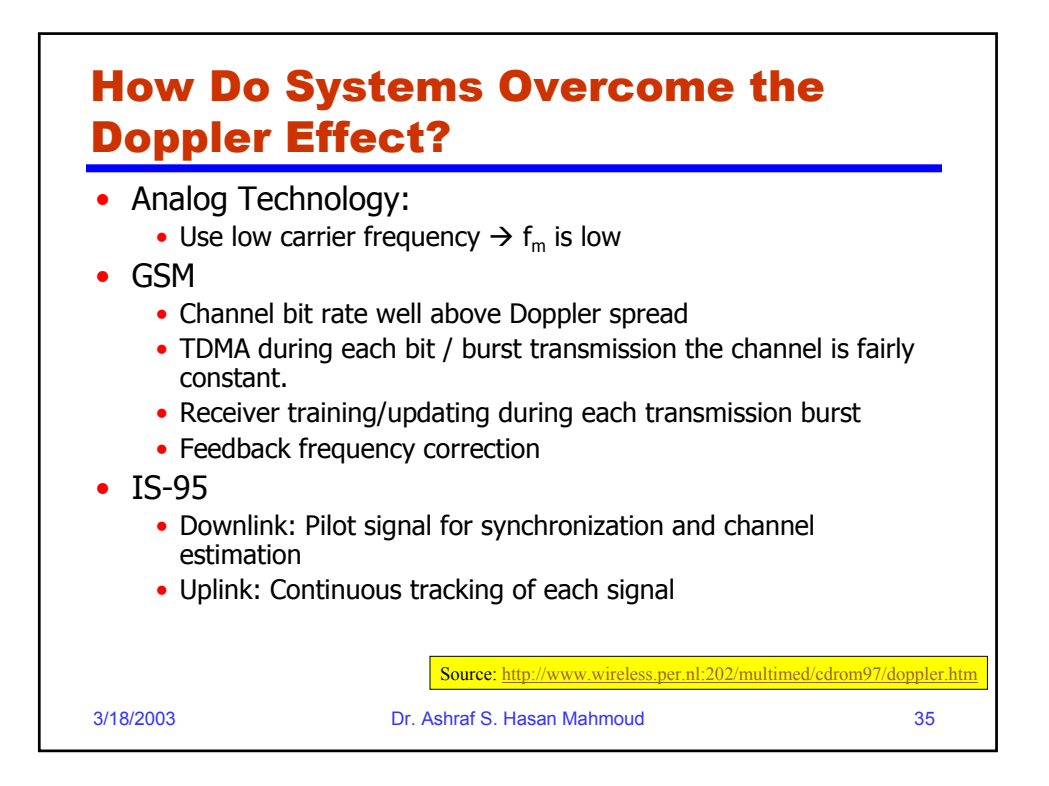

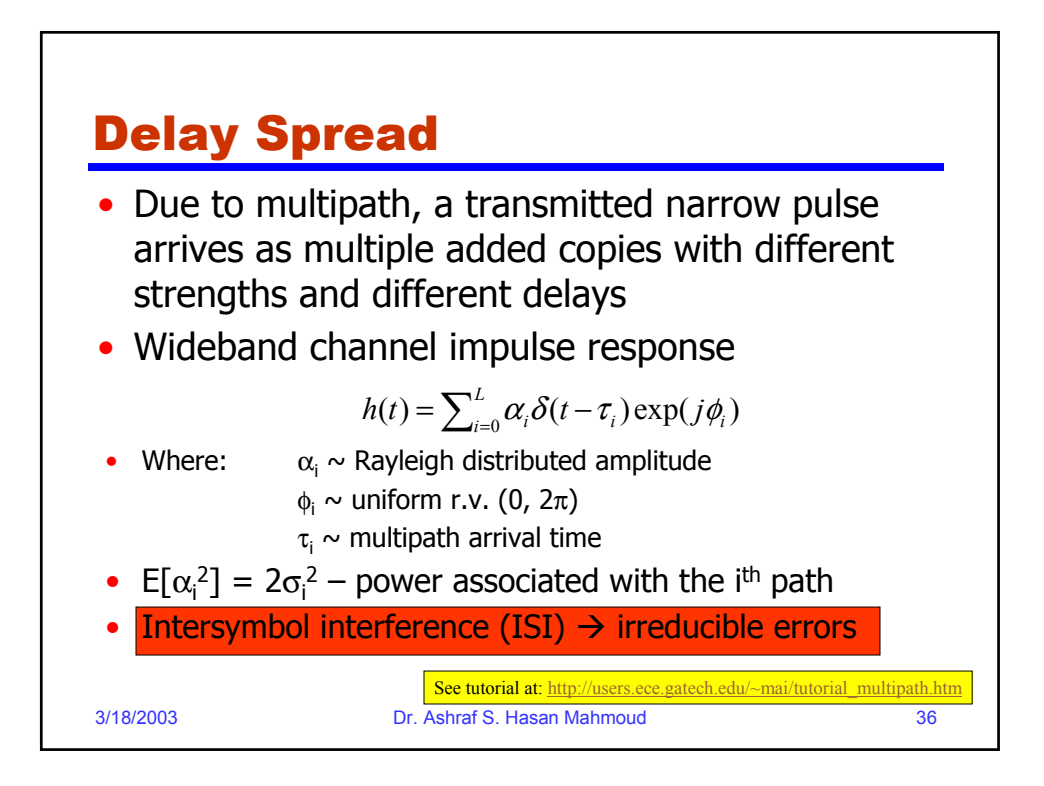

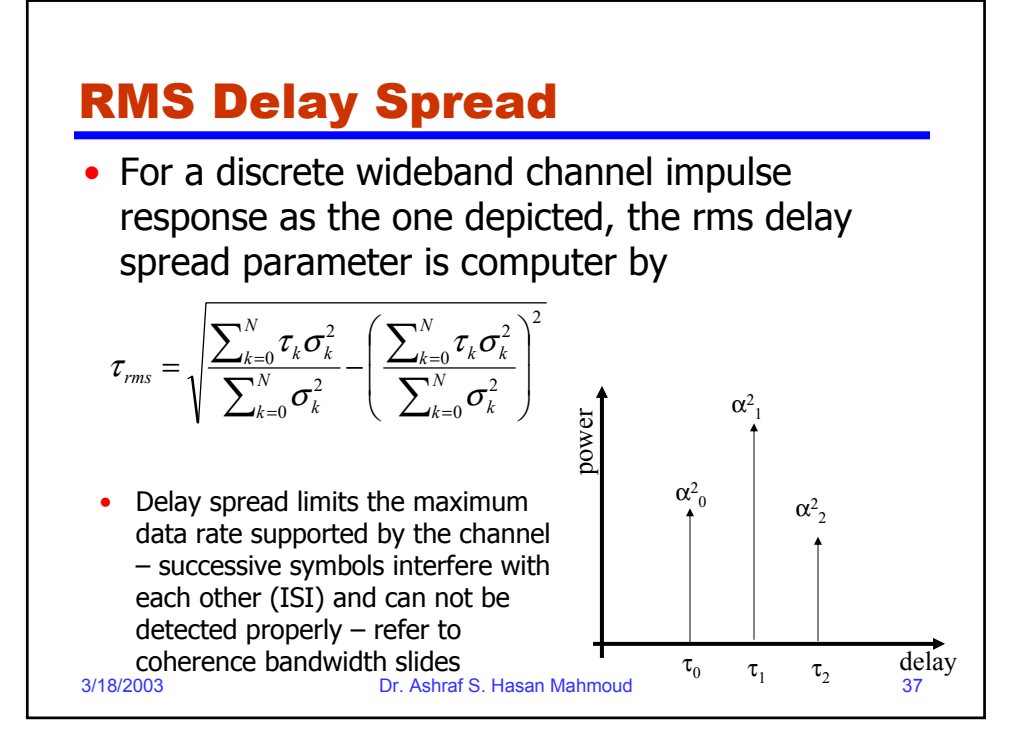

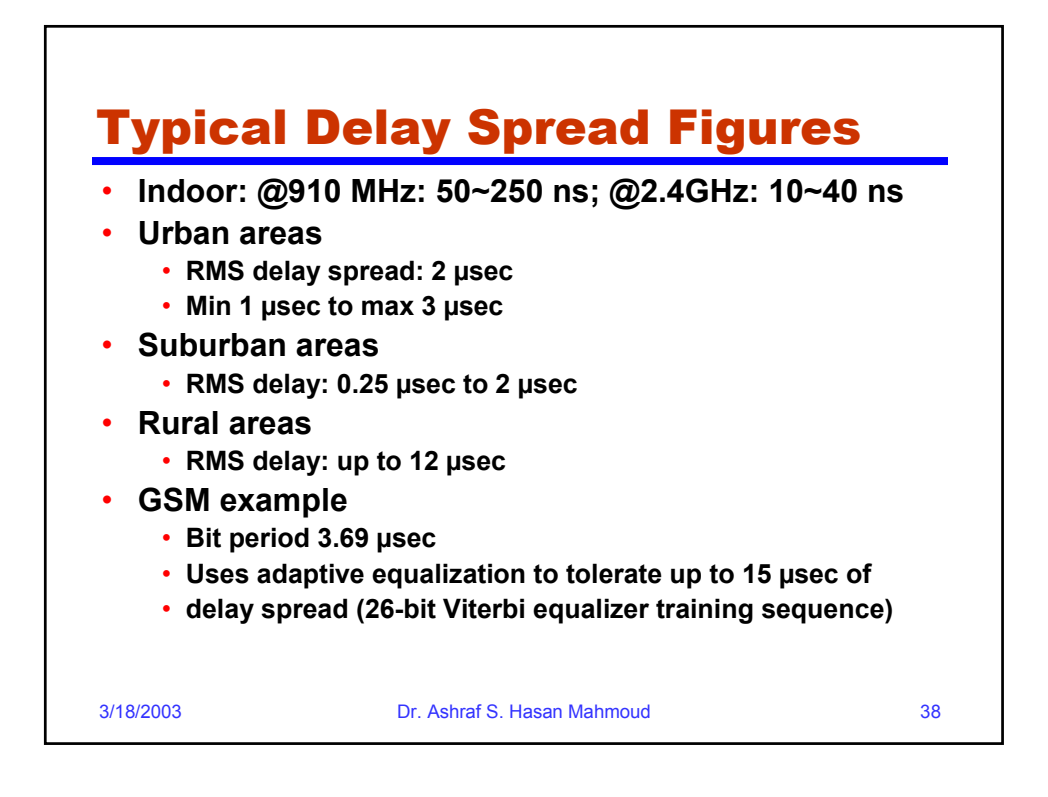

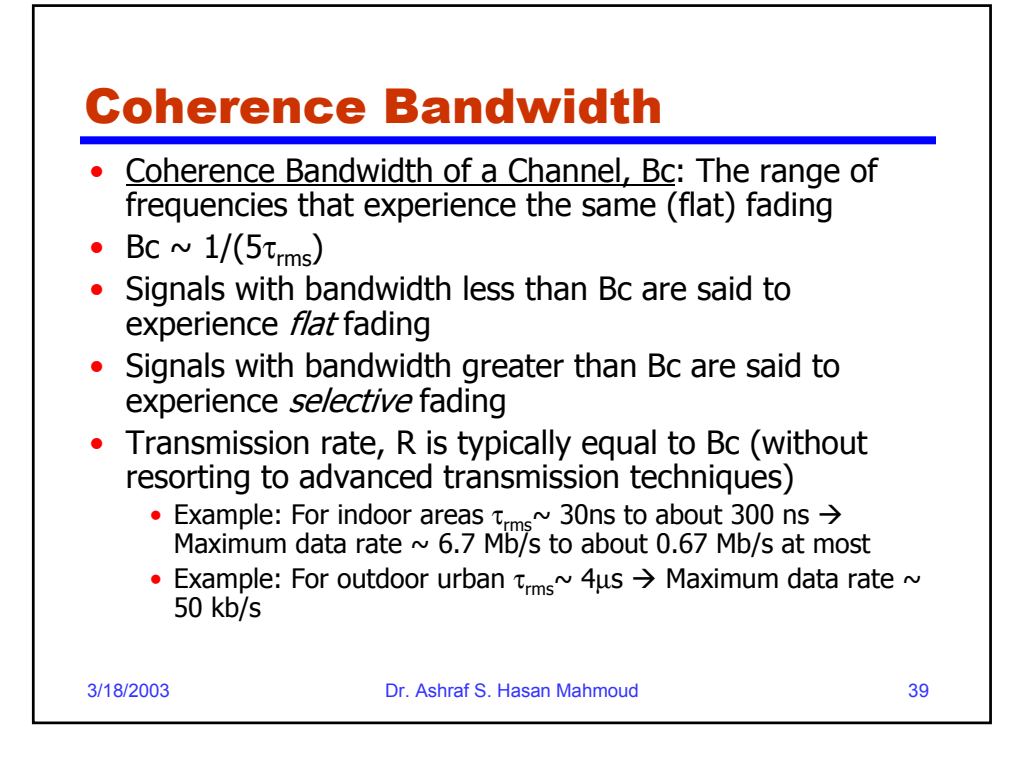

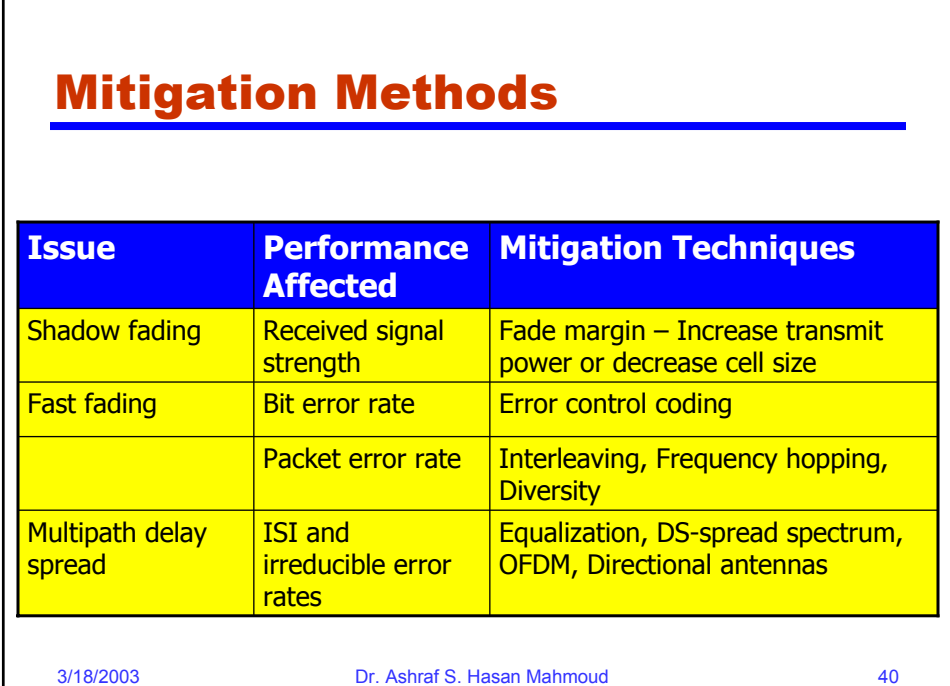

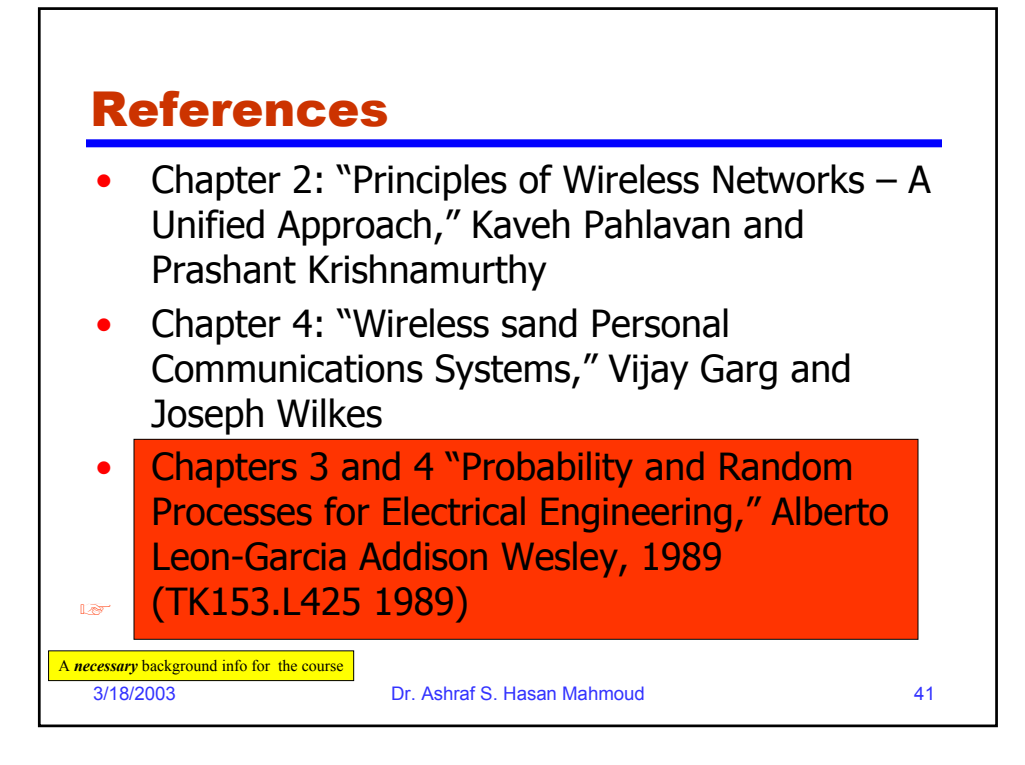

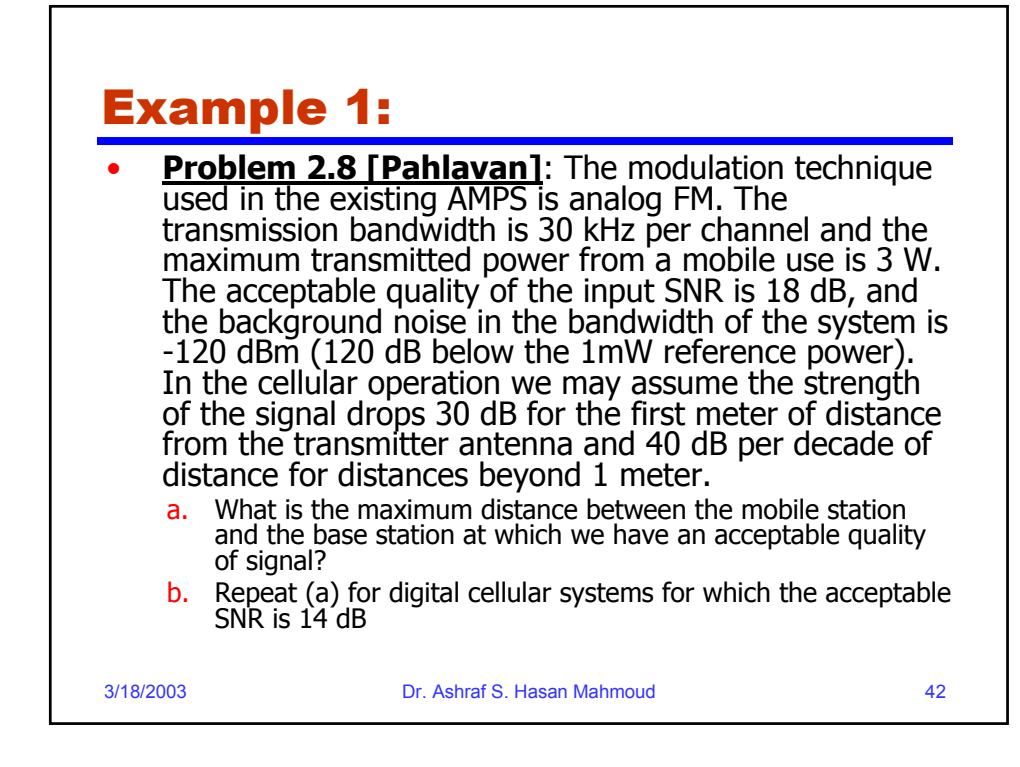

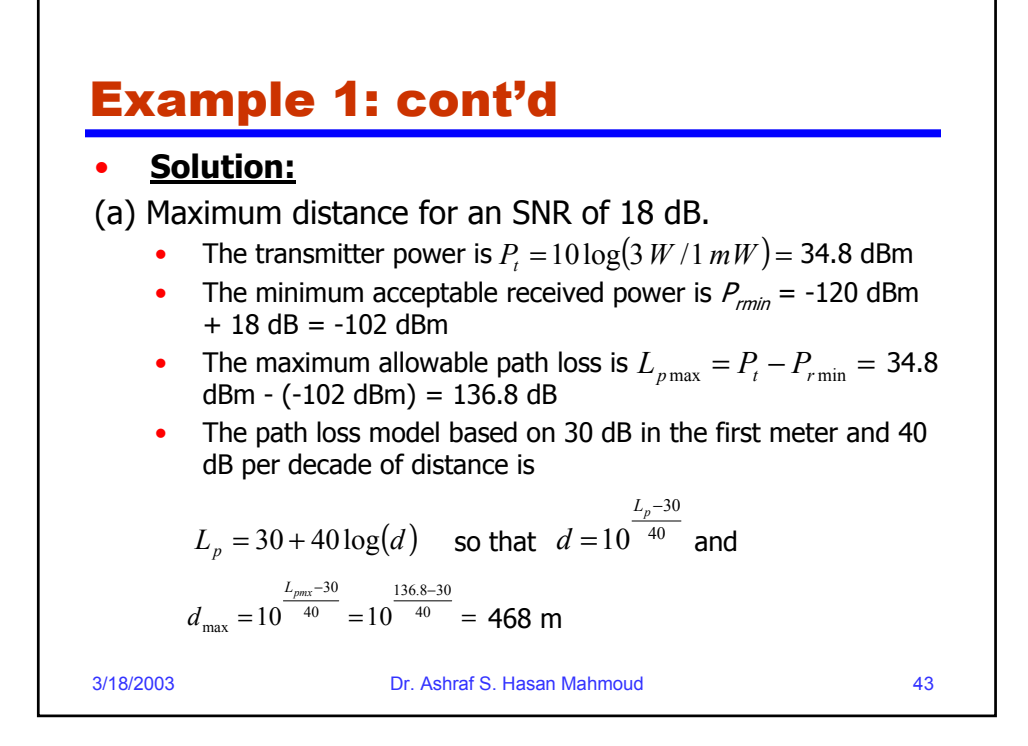

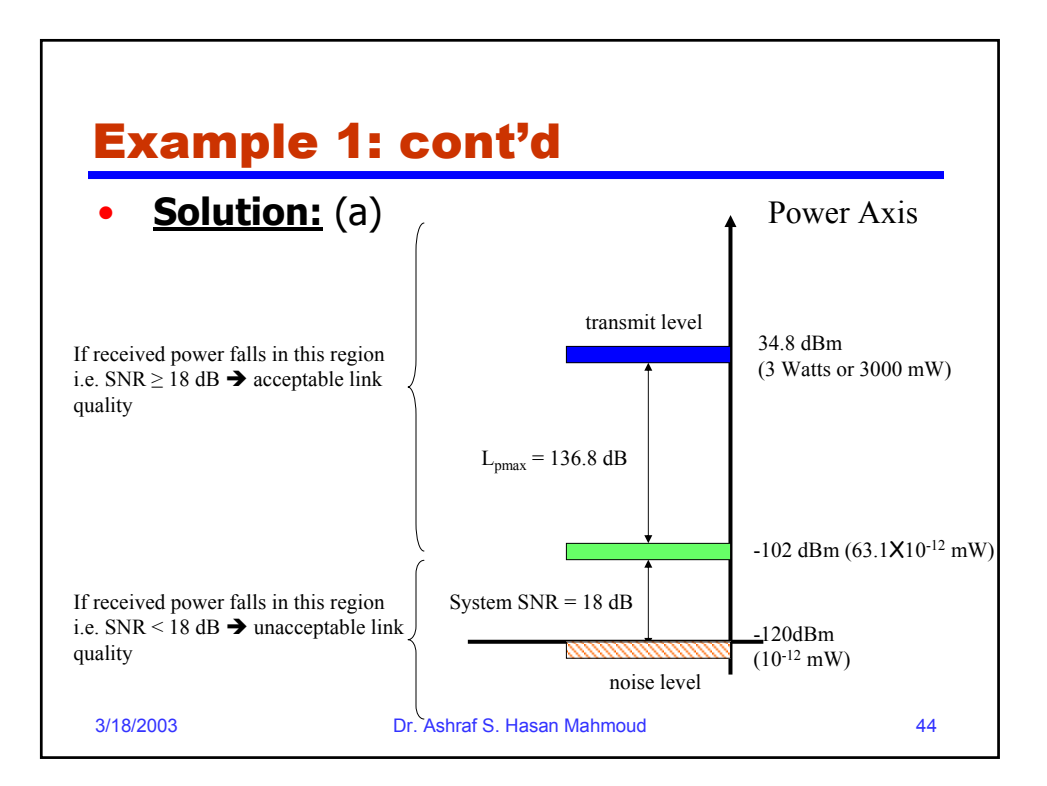

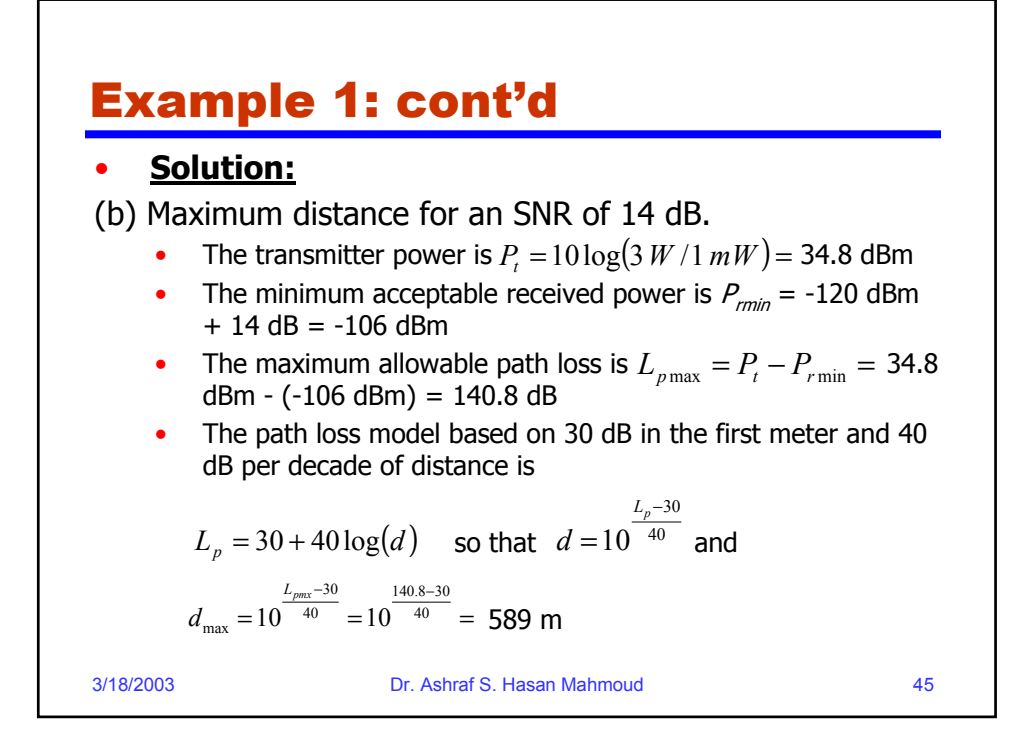

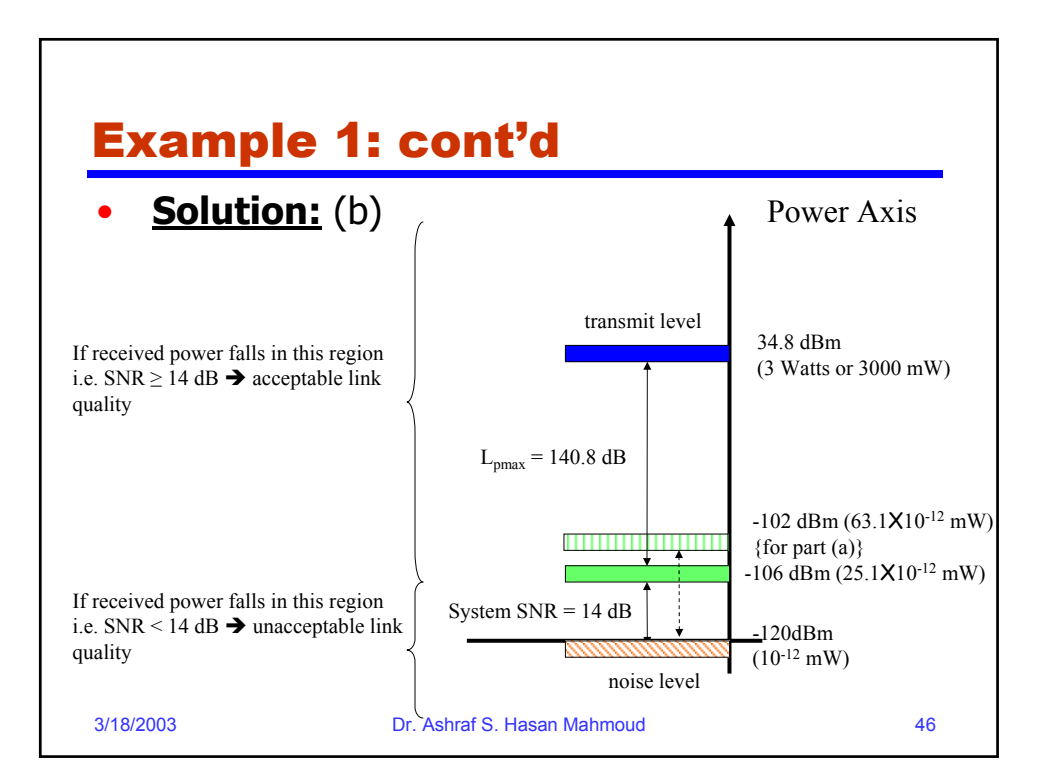

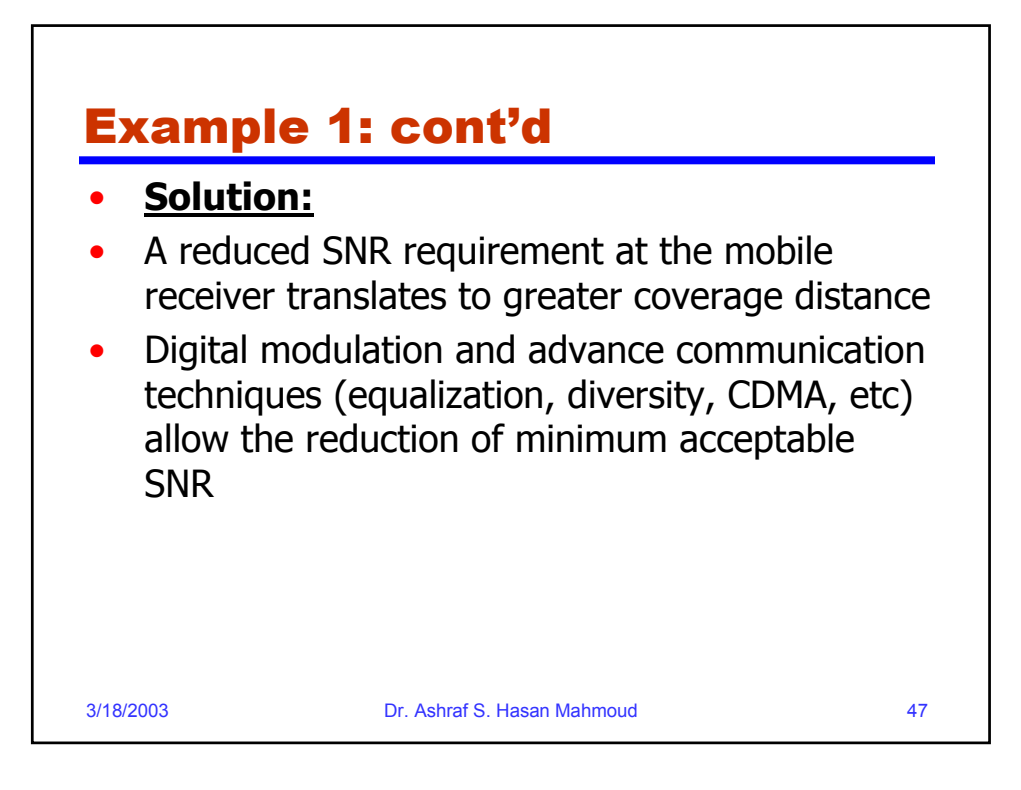

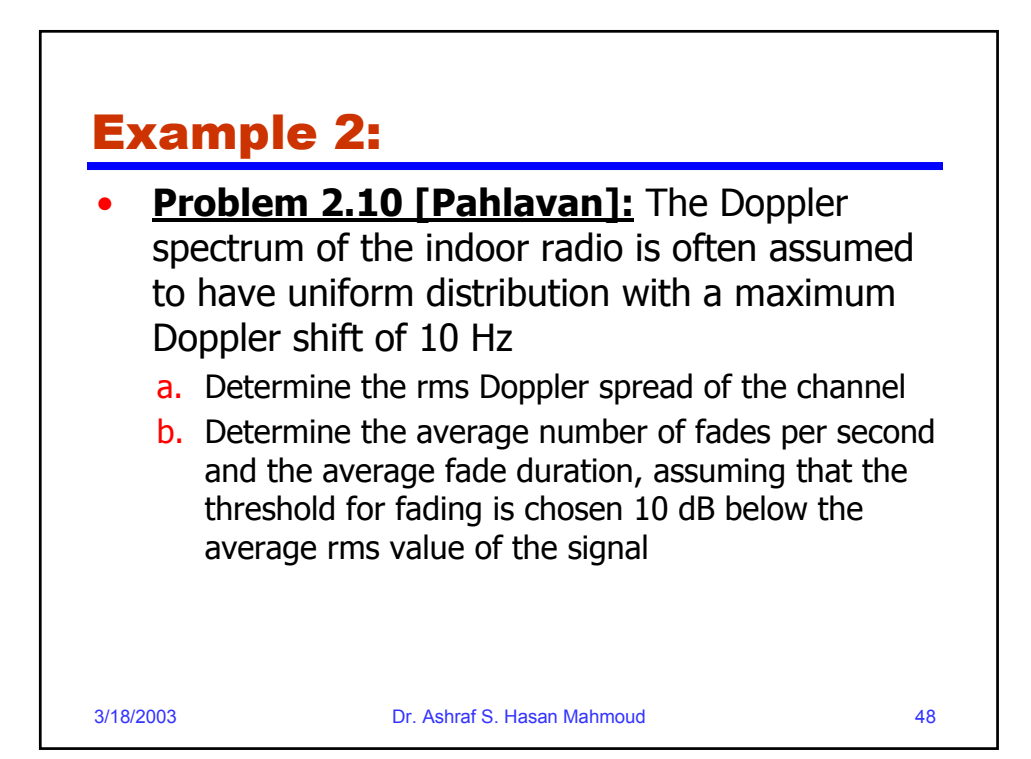

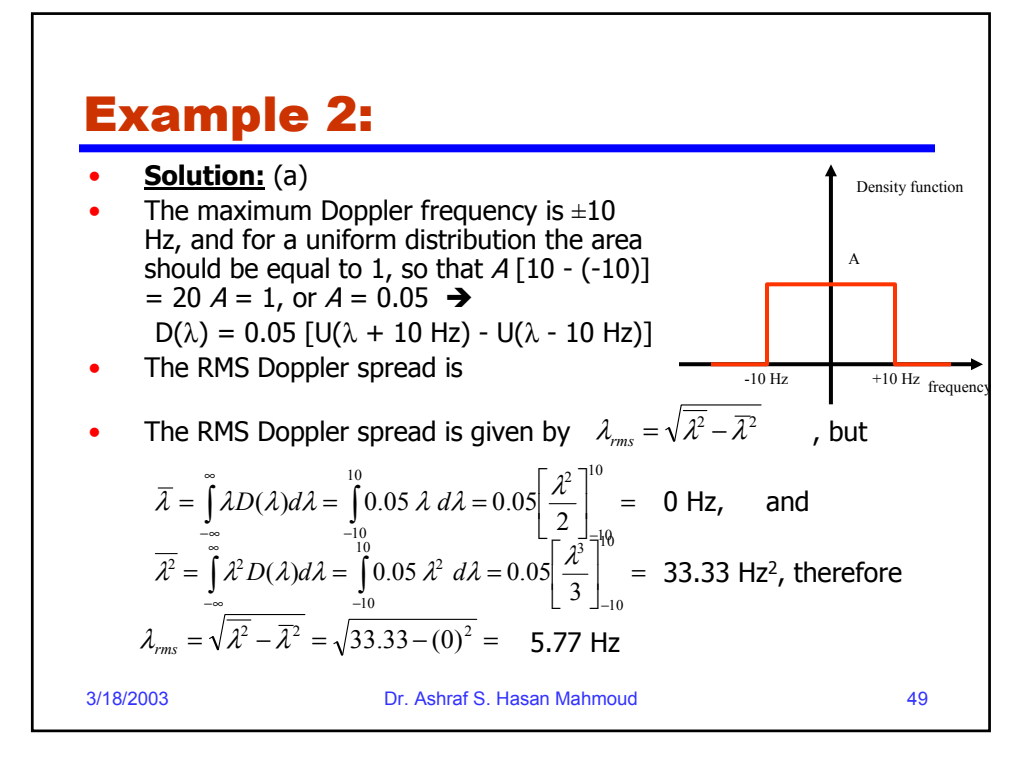

## Example 2:

#### •**Solution:** (b)

For a Raleigh fading envelope distribution, the average number of downward crossings of a level  $A$  per second,  $N$ , is given by:

$$
N(\rho) = \sqrt{2\pi} B_{D-rms} \rho e^{-\rho^2}
$$

where  $\rho = A/A_{rms}$  is the ratio of the threshold level to the RMS amplitude of the fading envelope, and  $\mathcal{B}_{\textit{D-rms}}$  is the RMS Doppler shift of the signal.

The average fade duration for a given threshold  $\rho$  is given by

 $\tau(\rho) = \frac{\text{Prob}[\alpha < \rho]}{N(\rho)} = \frac{e^{\rho^2} - 1}{\sqrt{2\pi} B_{\rho_{\text{prms}}} \rho}$  $B_{D-rms}$ *e N ob*  $=\frac{\text{Pr}\,ob[\alpha < \rho]}{N(\rho)} = \frac{e^{\rho^2}-1}{\sqrt{2\pi} B_{D-m}}$ 

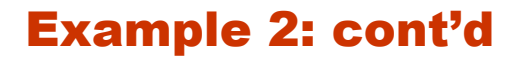

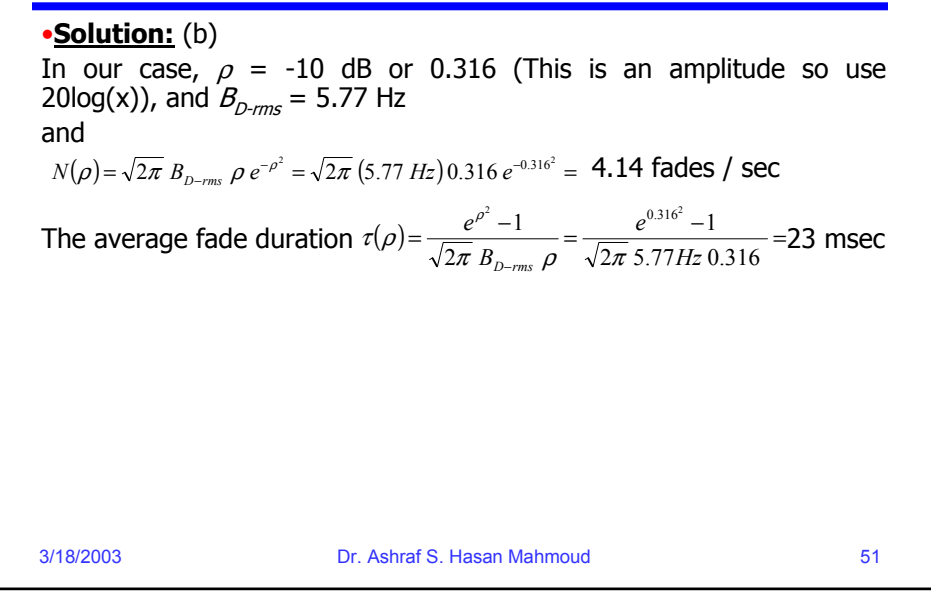

# 3/18/2003 Dr. Ashraf S. Hasan Mahmoud 52 Example 3: • **Problem 2.14 [Pahlavan]:** Use a software tool like MatlabTM or Mathcad to generate 1000 impulse responses of the JTC indoor residential radio channel (for case A). Determine the RMS multi-path delay spread for each sample and plot the cumulative distribution function

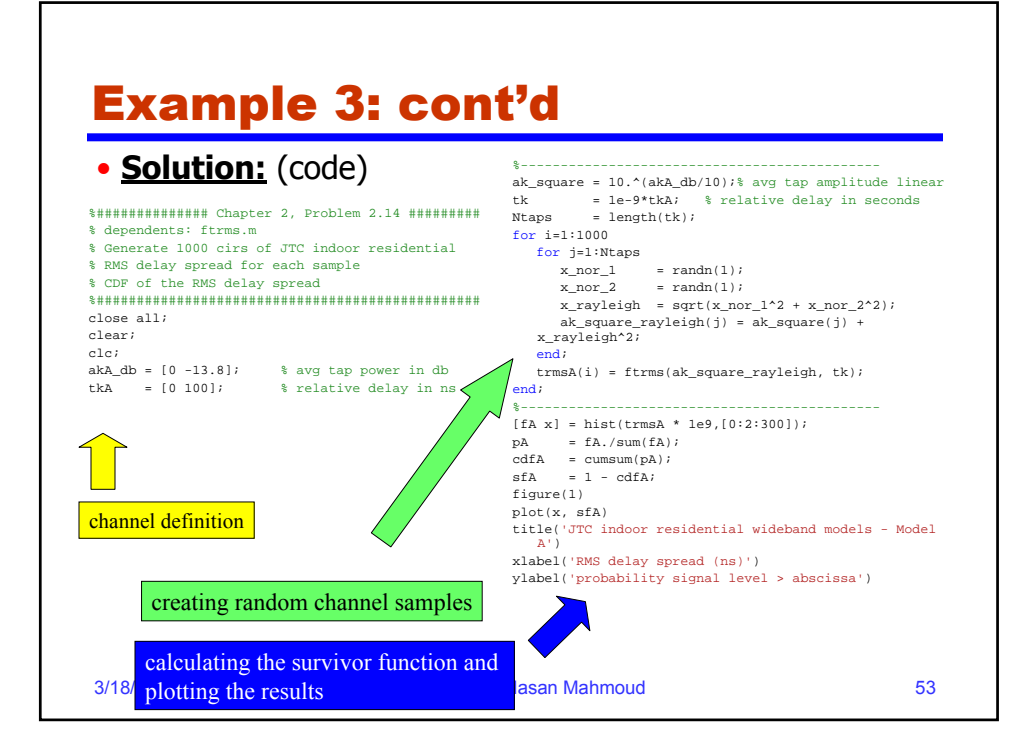

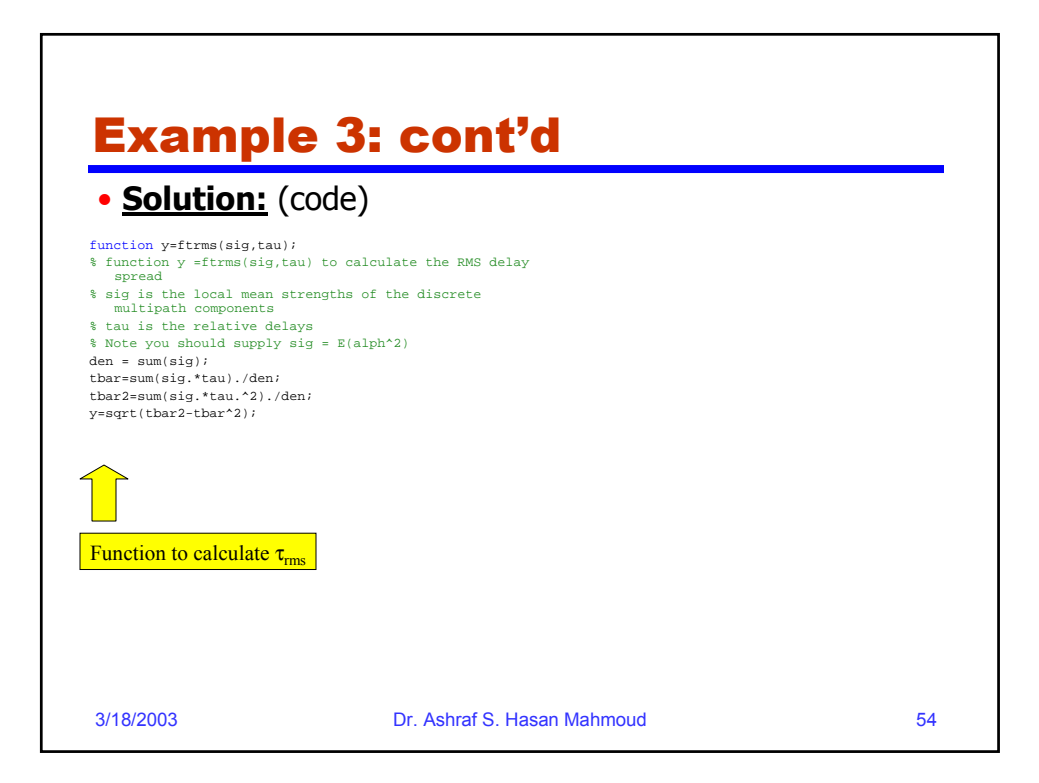

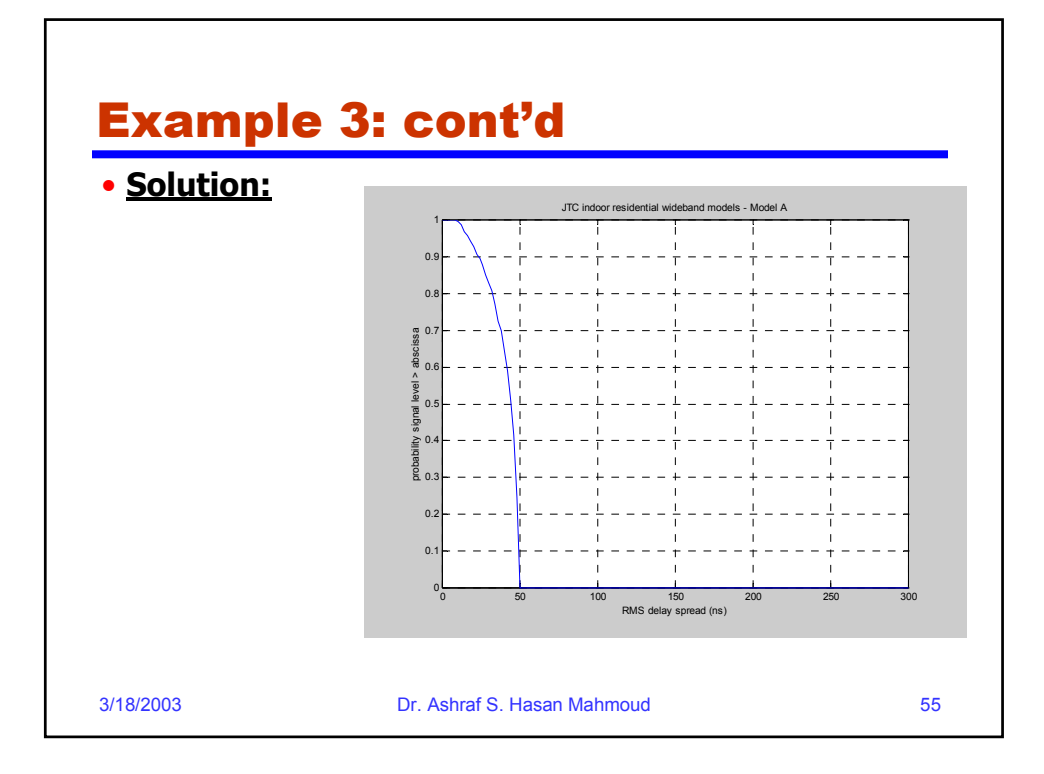

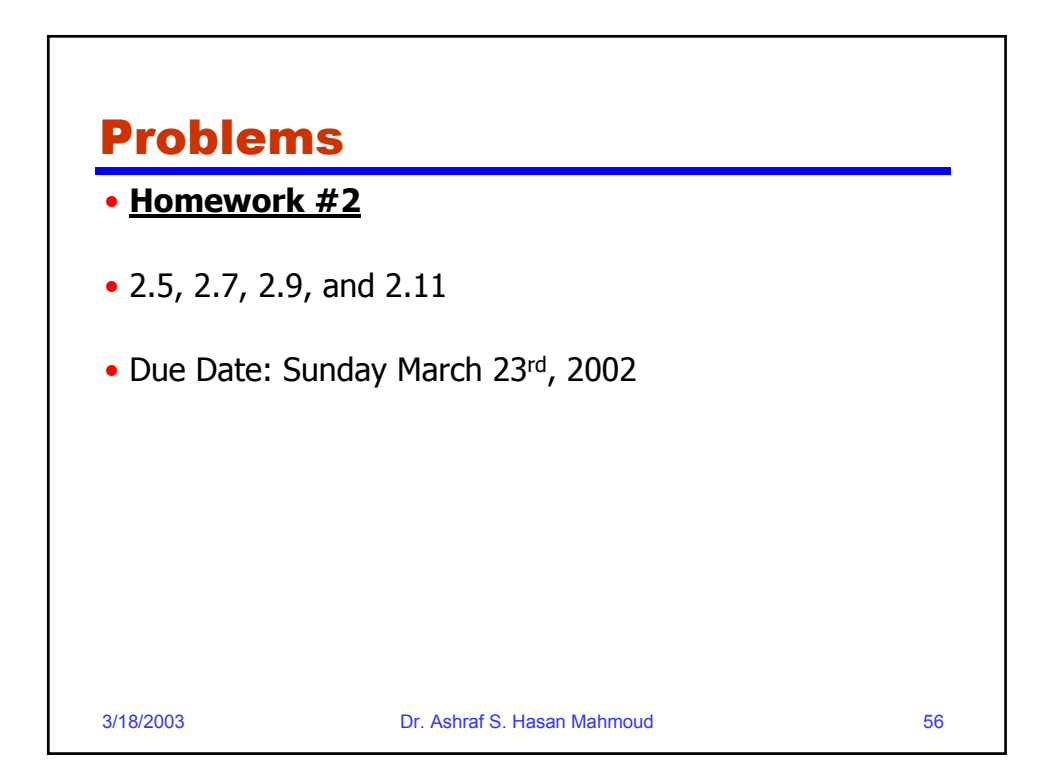